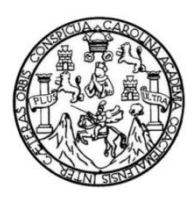

Universidad de San Carlos de Guatemala Facultad de Ingeniería Escuela de Ingeniería en Ciencias y Sistemas

# **MÓDULOS DE INSCRIPCIÓN, ASIGNACIÓN, SUPERVISIÓN Y APROBACIÓN DEL SISTEMA DE CONTROL DE PRÁCTICAS PARA EL DEPARTAMENTO DE PRÁCTICA DE LA ESCUELA DE PSICOLOGÍA DE LA UNIVERSIDAD DE SAN CARLOS DE GUATEMALA**

### **Ari Nazareth Méndez Mazariegos**

Asesorado por el Ing. Sergio Arnaldo Méndez Aguilar

Guatemala, agosto de 2015

### UNIVERSIDAD DE SAN CARLOS DE GUATEMALA

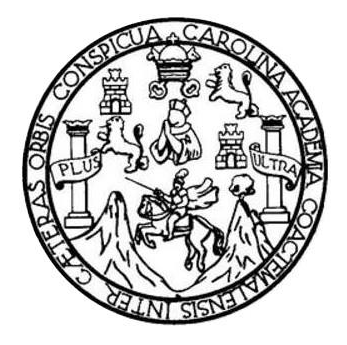

FACULTAD DE INGENIERÍA

# **MÓDULOS DE INSCRIPCIÓN, ASIGNACIÓN, SUPERVISIÓN Y APROBACIÓN DEL SISTEMA DE CONTROL DE PRÁCTICAS PARA EL DEPARTAMENTO DE PRÁCTICA DE LA ESCUELA DE PSICOLOGÍA DE LA UNIVERSIDAD DE SAN CARLOS DE GUATEMALA**

TRABAJO DE GRADUACIÓN

# PRESENTADO A LA JUNTA DIRECTIVA DE LA FACULTAD DE INGENIERÍA POR

# **ARI NAZARETH MÉNDEZ MAZARIEGOS**

ASESORADO POR EL ING. SERGIO ARNALDO MÉNDEZ AGUILAR

AL CONFERÍRSELE EL TÍTULO DE

### **INGENIERO EN CIENCIAS Y SISTEMAS**

GUATEMALA, AGOSTO DE 2015

# UNIVERSIDAD DE SAN CARLOS DE GUATEMALA FACULTAD DE INGENIERÍA

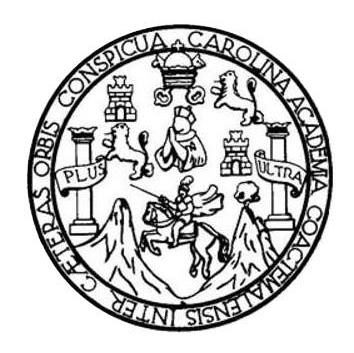

### **NÓMINA DE JUNTA DIRECTIVA**

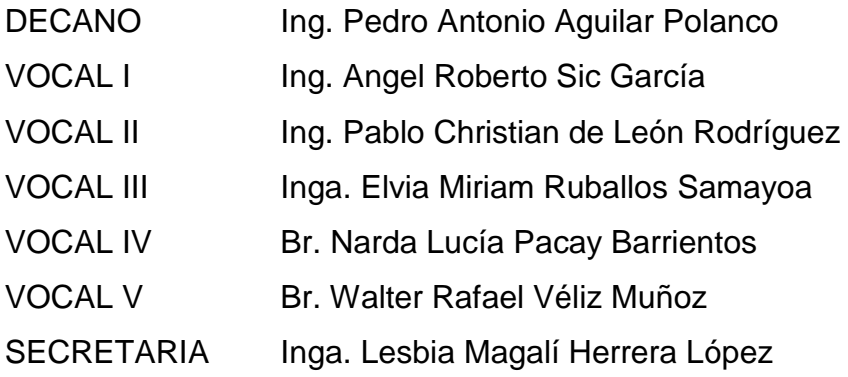

# **TRIBUNAL QUE PRACTICÓ EL EXAMEN GENERAL PRIVADO**

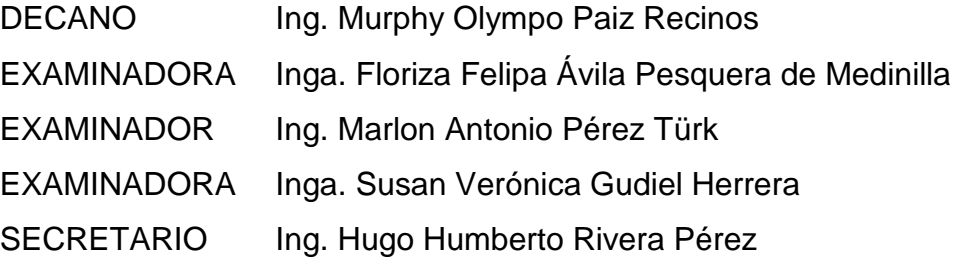

# HONORABLE TRIBUNAL EXAMINADOR

En cumplimiento con los preceptos que establece la ley de la Universidad de San Carlos de Guatemala, presento a su consideración mi trabajo de graduación titulado:

MÓDULOS DE INSCRIPCIÓN, ASIGNACIÓN, SUPERVISIÓN Y APROBACIÓN DEL SISTEMA DE CONTROL DE PRÁCTICAS PARA EL DEPARTAMENTO DE PRÁCTICA DE LA ESCUELA DE PSICOLOGÍA DE LA UNIVERSIDAD DE SAN CARLOS DE GUATEMALA

Tema que me fuera asignado por la Dirección de la Escuela de Ingeniería en Ciencias y Sistemas, con fecha 1 de marzo de 2014.

Ari Nazareth Méndez Mazariegos

Guatemala, 17 de abril de 2015

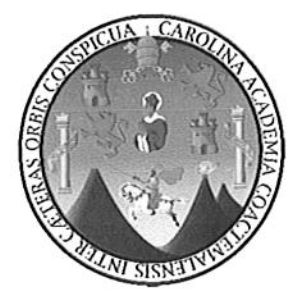

Ing. Silvio José Rodríguez Serrano Director de la Unidad de EPS Facultad de Ingeniería Universidad de San Carlos de Guatemala

Estimado Ing. Silvio José Rodríguez Serrano:

Por medio de la presente, hago constar que he tenido a revisión el Trabajo de Graduación del Ejercicio Profesional Supervisado (E.P.S.) del estudiante universitario ARI NAZARETH MÉNDEZ MAZARIEGOS de la Carrera de Ingeniería en Ciencias y Sistemas, con carné No. 200815541, cuyo título es "MÓDULOS DE INSCRIPCIÓN, ASIGNACIÓN, SUPERVISIÓN Y APROBACIÓN DEL SISTEMA DE CONTROL DE PRÁCTICAS PARA EL DEPARTAMENTO DE PRÁCTICA DE LA ESCUELA DE PSICOLOGÍA DE LA UNIVERSIDAD DE SAN CARLOS DE GUATEMALA".

Agradeciendo su atención a la presente, me suscribo de usted.

Atentamente,

"Id y Enseñad a Todos"

Sergio Arnaldo Mendez Aguilar

**See Ingeniero en Ciencias y Sistemas** Colegiado No. 10958<br>Ing. Sergio Arnaldo Méndez Aguilar Asesor Escuela de Ciencias y Sistemas **UNIVERSIDAD DE SAN CARLOS DE GUATEMALA** 

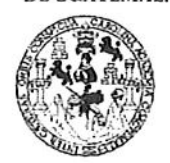

**FACULTAD DE INGENIERIA** 

**UNIDAD DE EPS** 

Guatemala, 07 de mayo de 2015. REF.EPS.DOC.352.05.2015.

Ing. Silvio José Rodríguez Serrano Director Unidad de EPS Facultad de Ingeniería Presente

Estimado Ingeniero Rodríguez Serrano.

Por este medio atentamente le informo que como Supervisora de la Práctica del Ejercicio Profesional Supervisado, (E.P.S) del estudiante universitario de la Carrera de Ingeniería en Ciencias y Sistemas, Ari Nazareth Méndez Mazariegos carné No. 200815541 procedí a revisar el informe final, cuyo título es MÓDULOS DE INSCRIPCIÓN, ASIGNACIÓN, SUPERVISIÓN Y APROBACIÓN DEL SISTEMA DE CONTROL DE PRÁCTICAS PARA EL DEPARTAMENTO DE PRÁCTICA DE LA ESCUELA DE PSICOLOGÍA DE LA UNIVERSIDAD DE SAN CARLOS DE GUATEMALA.

En tal virtud, LO DOY POR APROBADO, solicitándole darle el trámite respectivo.

Sin otro particular, me es grato suscribirme.

Atentamente,

"Id y Enseñad a COOPDINA 'A TECNOLOGÍA Y ENERGÍA de Prácticos de Ingeniería y EPS Inga. Floriza Felipa Avila Pesquera de M Supervisora de EPS Área de Ingeniería en Ciencias y Sistemas

FFAPdM/RA

**UNIVERSIDAD DE SAN CARLOS** DE GUATEMALA

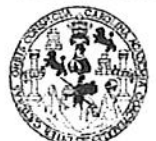

**FACULTAD DE INGENIERIA** 

**UNIDAD DE EPS** 

Guatemala, 07 de mayo de 2015. REF.EPS.D.211.05.2015.

Ing. Marlon Antonio Pérez Turk Director Escuela de Ingeniería Ciencias y Sistemas Facultad de Ingeniería Presente

Estimado Ingeniero Perez Turk.

Por este medio atentamente le envío el informe final correspondiente a la práctica del Ejercicio **MÓDULOS** DE **INSCRIPCION,** Profesional Supervisado,  $(E.P.S)$ titulado ASIGNACIÓN, SUPERVISIÓN Y APROBACIÓN DEL SISTEMA DE CONTROL DE PRÁCTICAS PARA EL DEPARTAMENTO DE PRÁCTICA DE LA ESCUELA DE PSICOLOGÍA DE LA UNIVERSIDAD DE SAN CARLOS DE GUATEMALA, que fue desarrollado por el estudiante universitario Ari Nazareth Méndez Mazariegos carné No. 200815541, quien fue debidamente asesorado por el Ing. Sergio Arnaldo Méndez Aguilar y supervisado por la Inga. Floriza Felipa Ávila Pesquera de Medinilla.

Por lo que habiendo cumplido con los objetivos y requisitos de ley del referido trabajo y existiendo la aprobación del mismo por parte del Asesor y la Supervisora de EPS, en mi calidad de Director apruebo su contenido solicitándole darle el trámite respectivo.

Sin otro particular, me es grato suscribirma Atentamente, "Id y nseñad a Todos" Silvio José Romano<br>Director Maidad de EPS Silvio José Rodríguez Serrano ng. DIRECCY nidad de Prácticas de Ingeli Facultad de Ingenier

 $S<sub>IRS</sub>/ra$ 

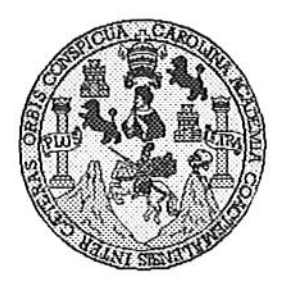

Universidad San Carlos de Guatemala Facultad de Ingeniería Escuela de Ingeniería en Ciencias y Sistemas

Guatemala, 27 de Mayo de 2015

Ingeniero Marlon Antonio Pérez Türk Director de la Escuela de Ingeniería **En Ciencias y Sistemas** 

Respetable Ingeniero Pérez:

Por este medio hago de su conocimiento que he revisado el trabajo de graduación-EPS del estudiante ARI NAZARETH MÉNDEZ MAZARIEGOS, carné 2008-15541, titulado: "MÓDULOS DE INSCRIPCIÓN, ASIGNACIÓN, SUPERVISIÓN Y APROBACIÓN DEL SISTEMA DE CONTROL DE PRÁCTICAS PARA EL DEPARTAMENTO DE PRÁCTICA DE LA ESCUELA DE PSICOLOGÍA DE LA UNIVERSIDAD DE SAN CARLOS DE GUATEMALA", y a mi criterio el mismo cumple con los objetivos propuestos para su desarrollo, según el protocolo.

Al agradecer su atención a la presente, aprovecho la oportunidad para suscribirme,

Atentamente,

Ing. Carlos Alfredo Azurdia Coordinador de Privados y Revisión de Trabajos de Graduación

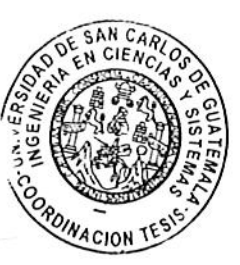

UNIVERSIDAD DE SAN CARLOS DE GUATEMALA E.  $\mathcal{S}_{0}$  $\mathcal{C}_{0}^{0}$ U **FACULTAD DE INGENIERÍA** E ESCUELA DE CIENCIAS Y SISTEMAS TEL: 24767644 L  $\mathcal A$  $\boldsymbol{\mathcal{D}}$ El Director de la Escuela de Ingeniería en Ciencias y Sistemas de la Œ. Facultad de Ingeniería de la Universidad de San Carlos de Guatemala, luego de conocer el dictamen del asesor con el visto  $\mathcal C$ bueno del revisor y del Licenciado en Letras, del trabajo de  $\boldsymbol{I}$ graduación "MÓDULOS DE INSCRIPCIÓN, ASIGNACIÓN, SUPERVISIÓN Y APROBACIÓN DEL SISTEMA DE CONTROL E DE PRÁCTICAS PARA EL DEPARTAMENTO DE PRÁCTICA N DE LA ESCUELA DE PSICOLOGÍA DE LA UNIVERSIDAD DE  $\mathcal{C}$ SAN CARLOS DE GUATEMALA", realizado por el estudiante ARI  $\boldsymbol{I}$ NAZARETH MÉNDEZ MAZARIEGOS, aprueba el presente trabajo y  $\boldsymbol{\mathcal{A}}$ solicita la autorización del mismo.  $\mathcal{S}$ Y "ID Y ENSEÑAD A TODOS" OF SAN CARLOS OF GUI S DIRECCION DE  $\boldsymbol{I}$ NGENIERIA EN CIENCIAS **SISTEMAS** S T Ing. Marion Antonio Pérez Türk  $\boldsymbol{\mathcal{F}}$ Director, Escuela de Ingeniería en Ciencias y Sistemas М Я  $\boldsymbol{S}$ Guatemala, 06 de Agosto de 2015

**Universidad de San Carlos** de Guatemala

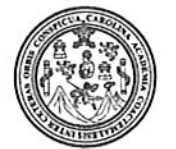

Facultad de Ingeniería Decanato

Ref.DTG.D.402.2015

Decano de la Facultad de Ingeniería de la Universidad de EI San Carlos de Guatemala, luego de conocer la aprobación por Director de la Escuela de Ingeniería en Ciencias y parte del al trabajo de graduación titulado: MÓDULOS DE Sistemas. INSCRIPCIÓN, ASIGNACIÓN, SUPERVISIÓN Y APROBACIÓN DEL SISTEMA DE CONTROL DE **PRÁCTICAS PARA** EL DE LA DE **DE PRÁCTICA ESCUELA DEPARTAMENTO** PSICOLOGÍA DE LA UNIVERSIDAD DE SAN CARLOS DE GUATEMALA, presentado por el estudiante universitario: Ari Nazareth Méndez Mazariegos, y después de haber culminado las revisiones previas bajo la responsabilidad las instancias  $de$ correspondientes, se autoriza la impresión del mismo.

IMPRÍMASE.

Pedro Antonio Aguilar Polario C. MONOS IF G. Ing. Decano **DECAMO CLETAD DE INCIÊM** 

Guatemala, agosto de 2015

 $\overline{I}$ 

# **ACTO QUE DEDICO A:**

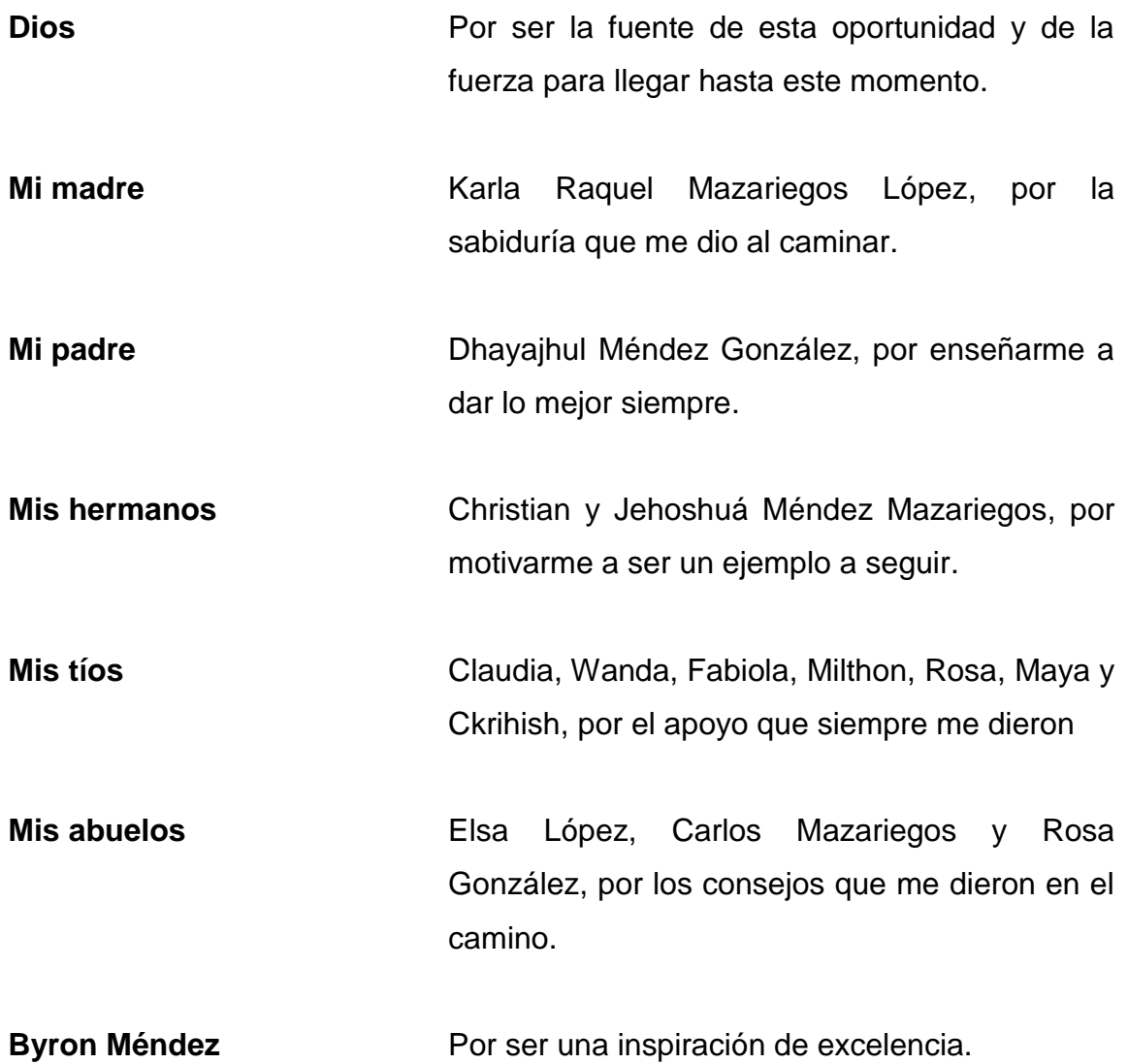

# **AGRADECIMIENTOS A:**

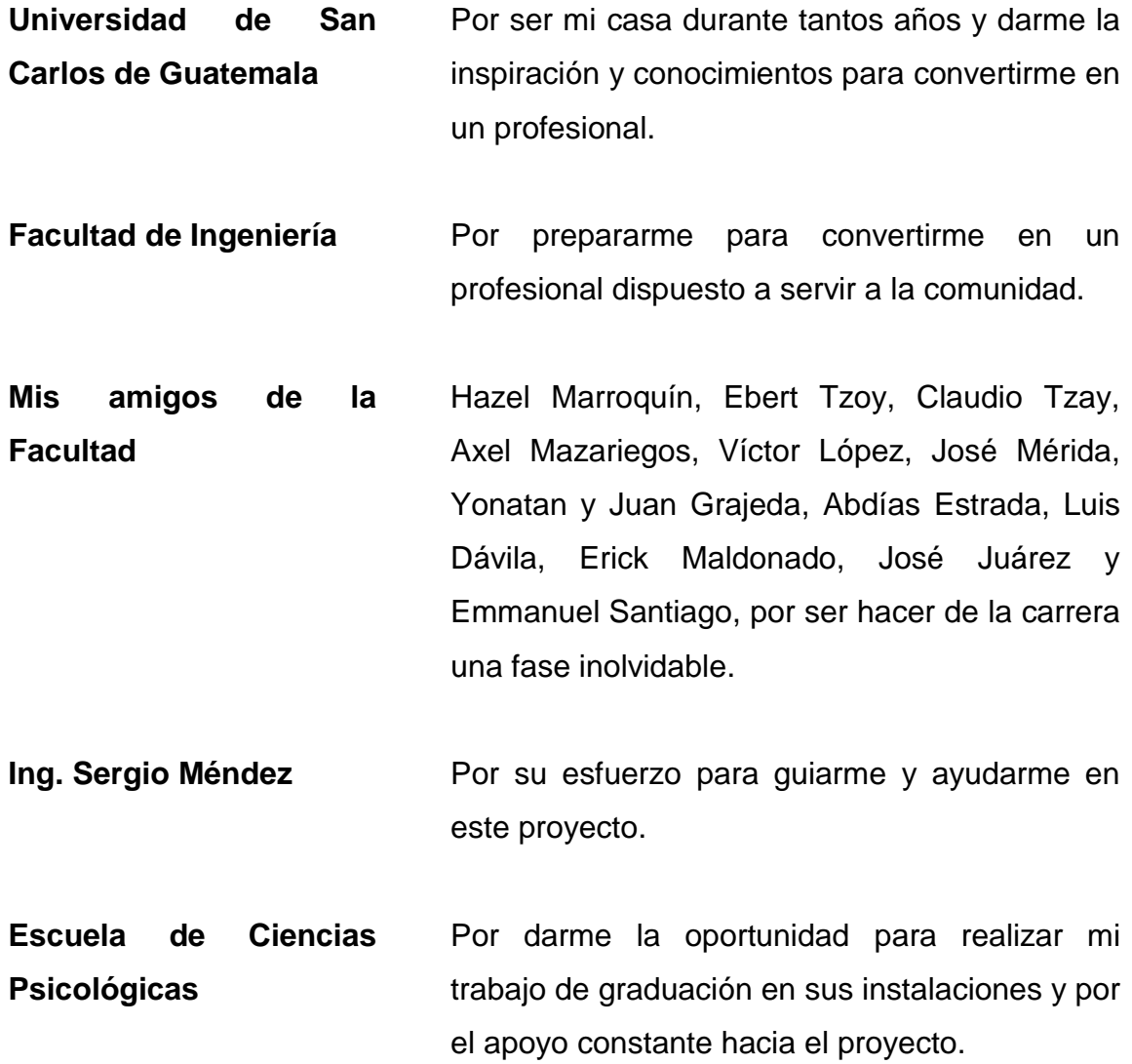

# ÍNDICE GENERAL

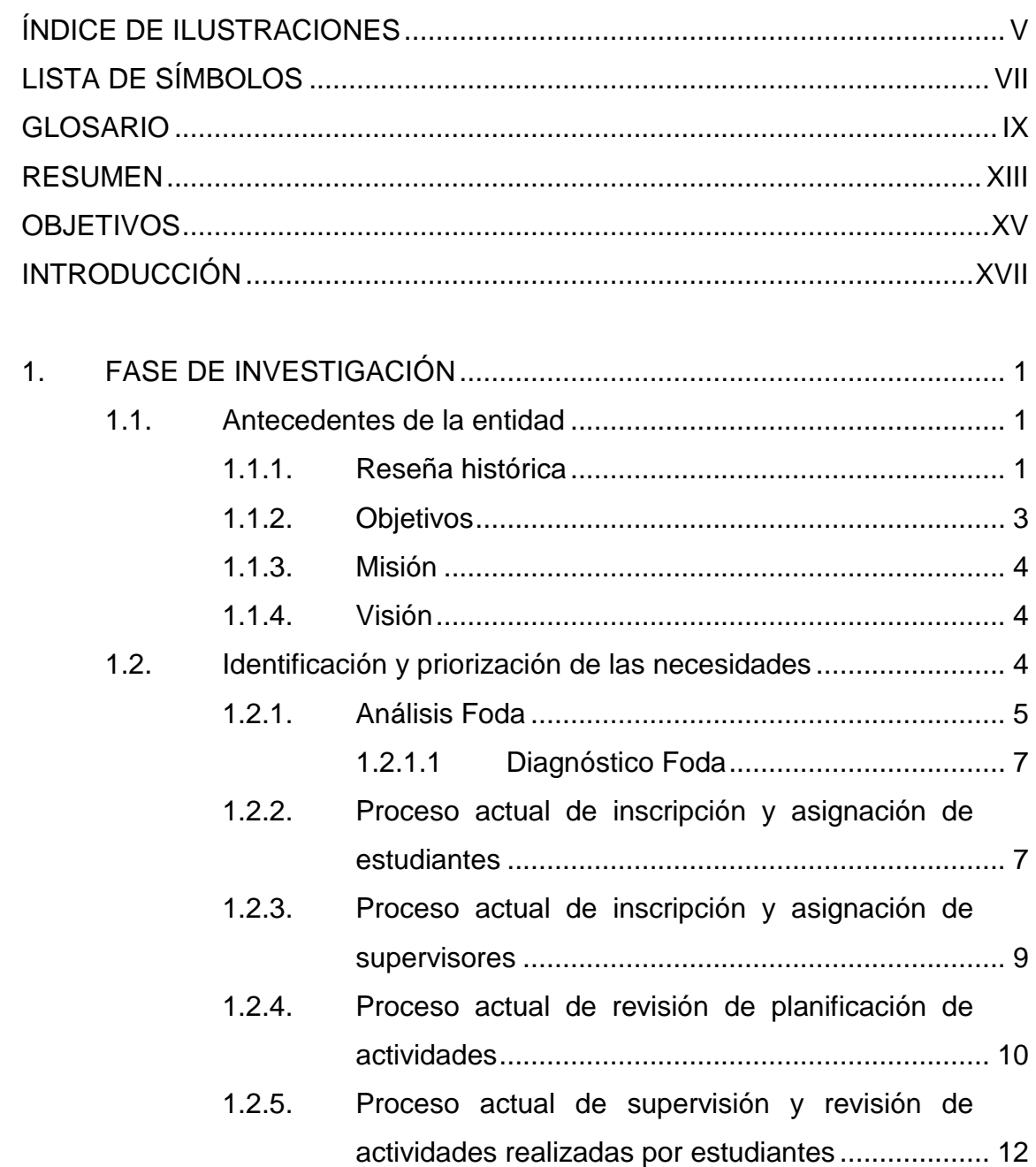

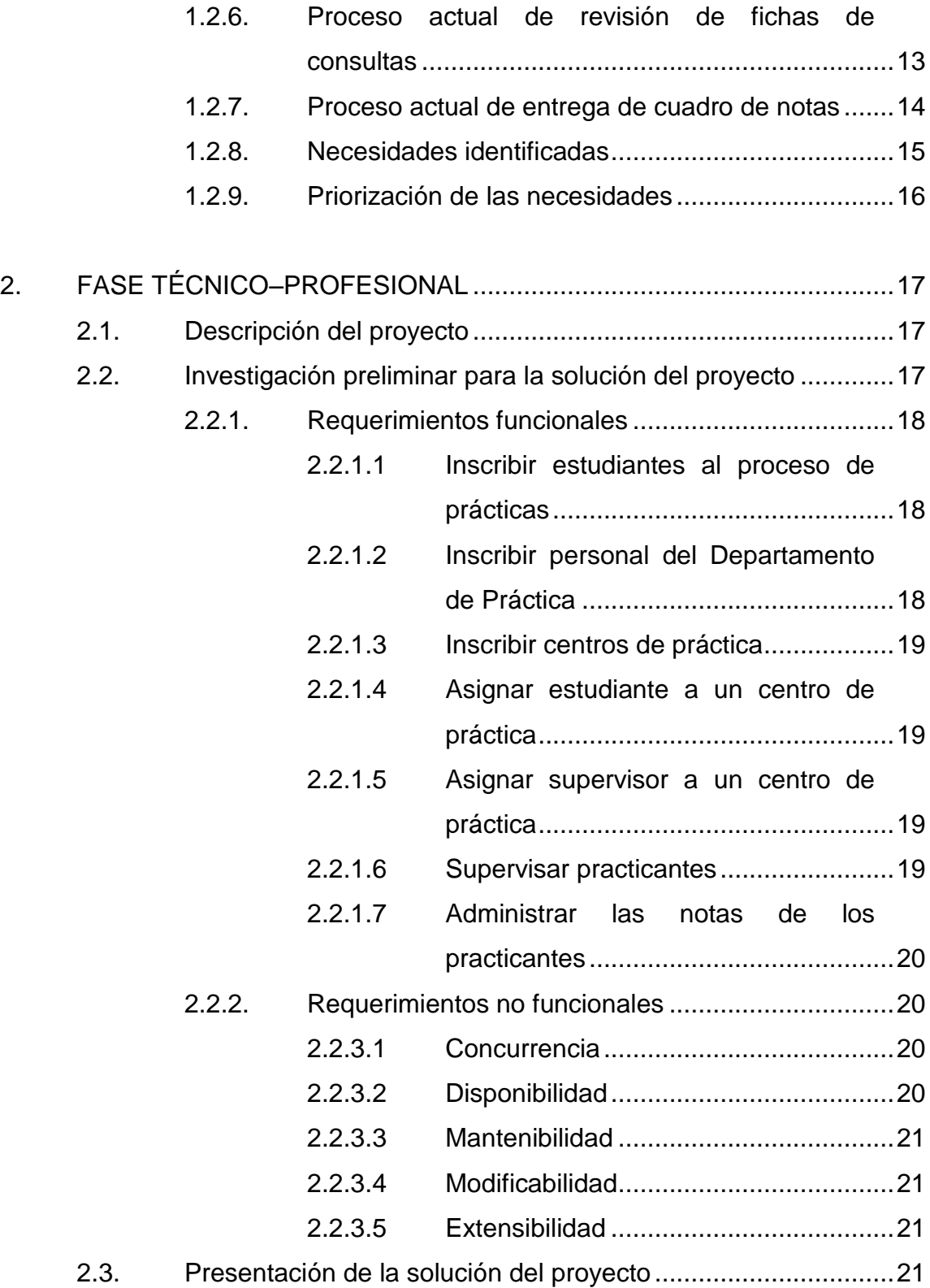

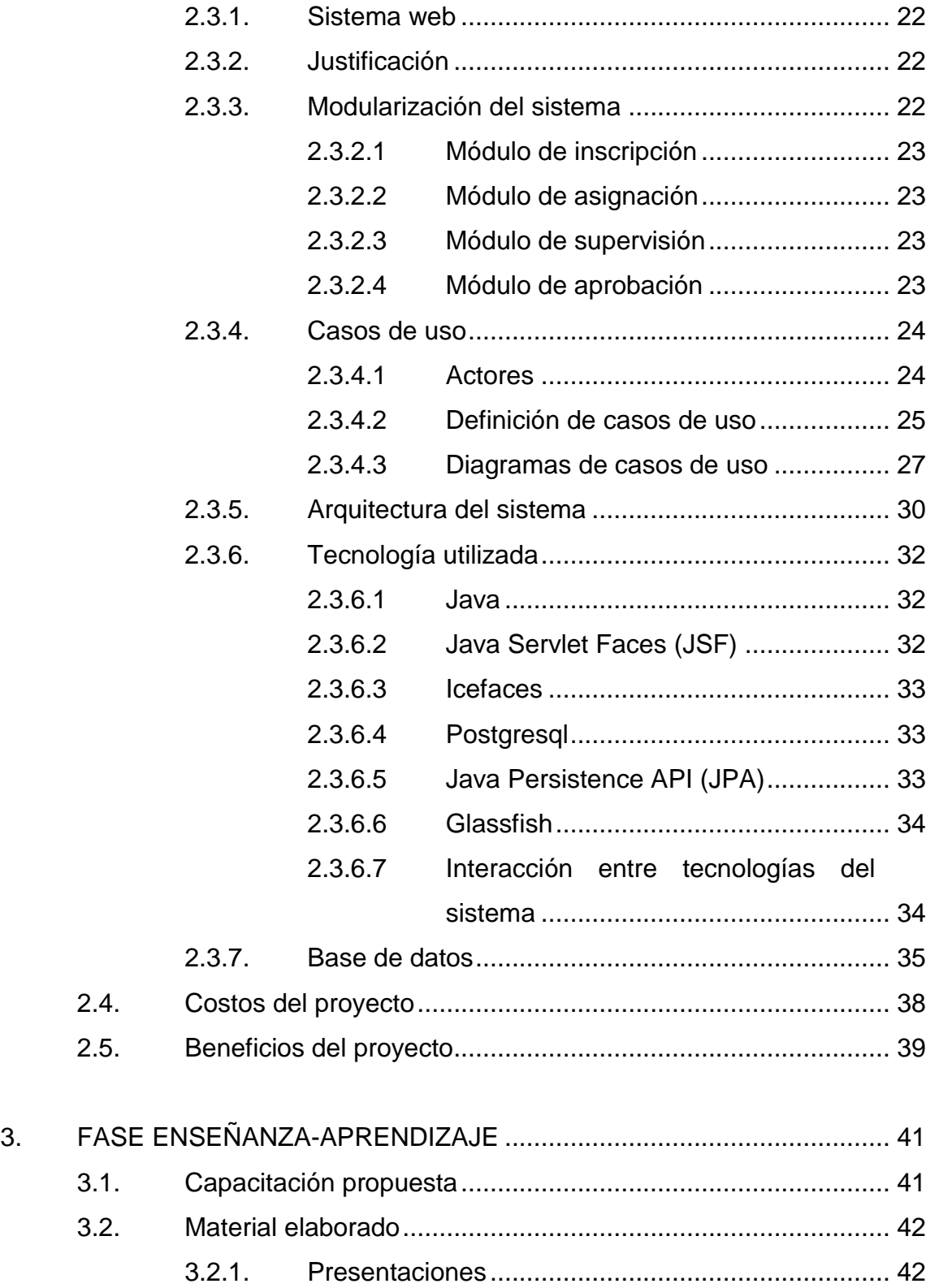

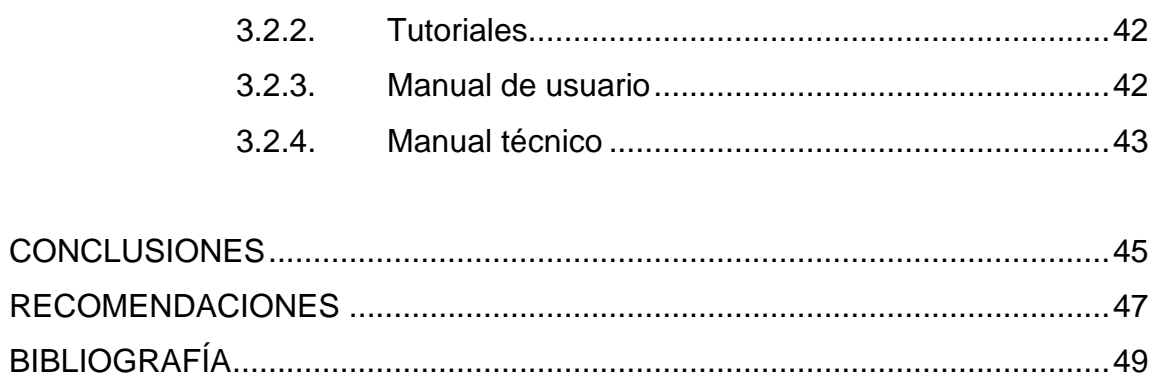

# <span id="page-16-0"></span>**ÍNDICE DE ILUSTRACIONES**

# **FIGURAS**

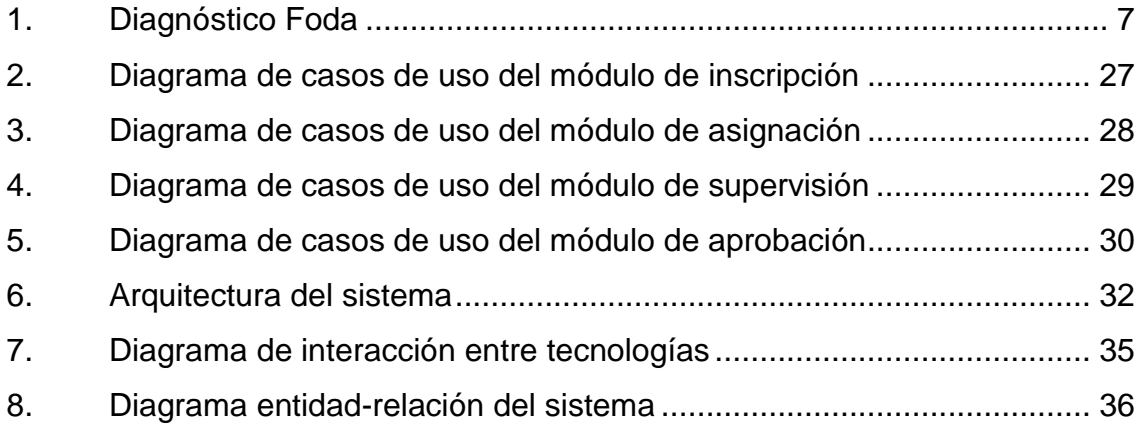

# **TABLAS**

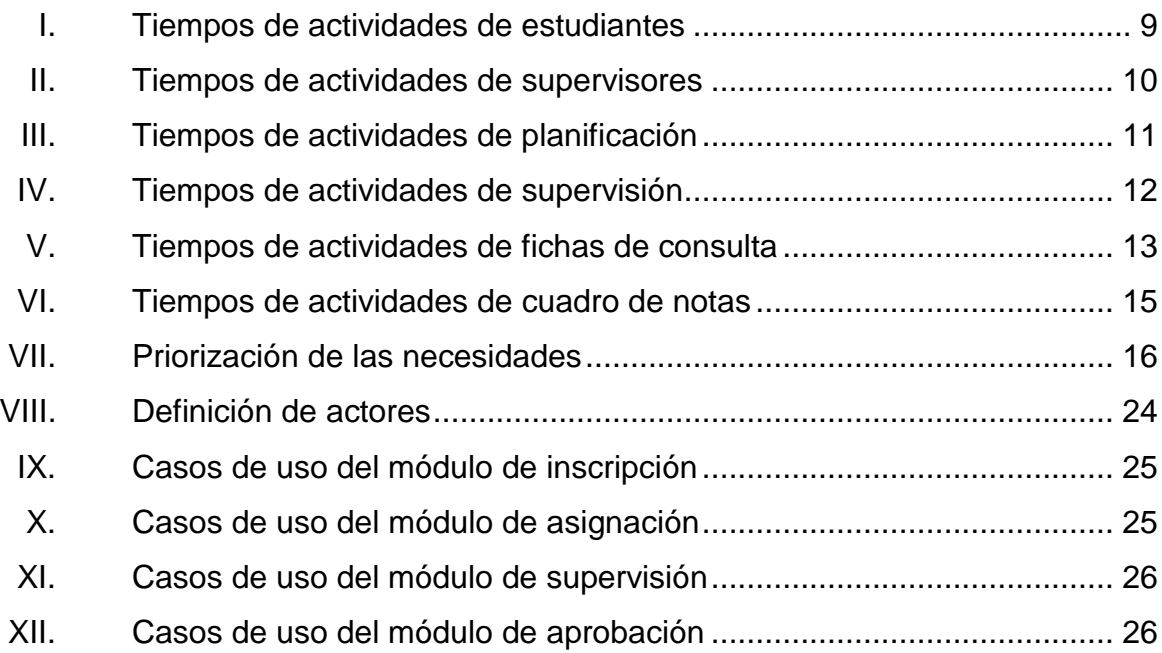

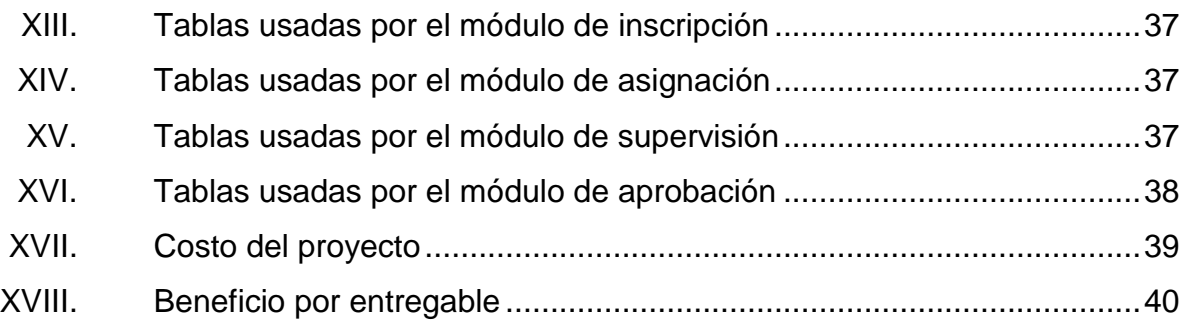

# **LISTA DE SÍMBOLOS**

# <span id="page-18-0"></span>**Símbolo Significado**

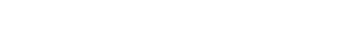

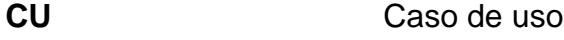

GB Gigabyte

**MB** Megabyte

**Q** Quetzal

### **GLOSARIO**

<span id="page-20-0"></span>**Actor** Persona o usuario involucrado en un proceso con un rol específico. **Back-end** Componente que procesa las entradas de un *frontend* para ejecutar funcionalidades de negocio con tal de producir un resultado. **Base de datos** Almacén informático y estructurado de datos relacionados. **Caso de uso** Descripción de los pasos o las actividades que deberán realizarse para llevar a cabo algún proceso. **Concurrencia** Propiedad de un sistema informático para ser accedido y usado de manera múltiple al mismo tiempo. **DBMS** Data Base Management System, por sus siglas en inglés. Sistema encargado de la gestión de las tareas realizadas sobre una o varias bases de datos. **Extensibilidad** Propiedad de un sistema informático de permitir agregar nuevas funcionalidades.

**Foda** Siglas de fortalezas, oportunidades, debilidades y amenazas. Metodología de estudio de la situación de una empresa o proyecto, analizando sus características internas (fortalezas y debilidades), y su situación externa (oportunidades y amenazas), en una matriz cuadrada.

**Front-end** Componente responsable de recoger entradas de los usuarios, y ser procesadas de tal manera para validar el cumplimiento de especificaciones para que el *back-end* pueda usarlas.

- **Mantenibilidad** Propiedad de un sistema informático para recuperarse luego de un fallo.
- **Modularización** Segmentación de un sistema informático en varios módulos.

**Módulo** Conjunto de funcionalidades y estructuras de datos.

*Open source* Movimiento de desarrollo de software en el cual se tiene acceso público al código fuente.

- Página web **Interfaz** de usuario que se construye en un navegador y puede ser alimentado con datos a través de una red como internet.
- Sistema **Sistema** Conjunto de partes que funcionan relacionándose entre sí con un objetivo preciso.

X

- **Sistema web** Sistema informático implementado con tecnologías web.
- SQL Siglas de Structured Query Language. Lenguaje construido con el objetivo de realizar consultas de información de una base de datos relacional.

XII

### **RESUMEN**

<span id="page-24-0"></span>Se desarrollaron cuatro módulos para un sistema que se encarga de diversos procedimientos para el Departamento de Práctica de la Escuela de Psicología de la Universidad de San Carlos de Guatemala: inscripción, asignación, supervisión y aprobación.

El módulo de inscripción registra la información de los estudiantes, supervisores y centros de práctica, verificando que los datos no se repitan y estos queden centralizados.

El siguiente módulo se encarga de asignar estudiantes y supervisores a centros de práctica, validando de forma automática que no se excedan los límites establecidos.

El módulo de supervisión se encarga de presentarles a los supervisores la información ingresada al sistema por los estudiantes, de una forma más fácil y rápida.

El módulo de aprobación registra las notas de las actividades realizadas y calcular, de manera eficiente, los cuadros de notas para presentarlas a Control Académico.

XIII

# **OBJETIVOS**

### <span id="page-26-0"></span>**General**

Optimizar y automatizar los procedimientos de inscripción, asignación, supervisión y aprobación de la población de estudiantes y personal de la Escuela de Psicología que se agrega al Departamento de Práctica.

### **Específicos**

- 1. Realizar un análisis sobre los procedimientos existentes para determinar la automatización y optimización de estos.
- 2. Facilitar la incorporación de estudiantes, supervisores y centros de práctica al Departamento.
- 3. Administrar la asignación de estudiantes y supervisores a centros de práctica para la realización de las prácticas profesionales.
- 4. Centralizar y acelerar las tareas de supervisión sobre las actividades que los estudiantes deben realizar durante sus prácticas.
- 5. Automatizar el proceso de comprobación de las calificaciones de actividades de las prácticas para determinar el dictamen académico.

# **INTRODUCCIÓN**

<span id="page-28-0"></span>Como parte de los requisitos del pénsum de la carrera de Licenciatura en Psicología, la Escuela de Psicología de la Universidad de San Carlos de Guatemala solicita a los estudiantes realizar prácticas profesionales en centros de práctica donde puedan atender a la población. El Departamento de Práctica es el encargado de gestionar los procesos necesarios para que puedan hacer sus prácticas en las instituciones indicadas, para verificar y validar las actividades realizadas y garantizar un buen servicio público.

Para que el Departamento de Práctica, los estudiantes y los profesionales puedan realizar con mayor facilidad los procesos de prácticas, se desarrollaron cuatro módulos, cuyo objetivo principal de este proyecto es el desarrollo y la implementación de un sistema en donde los procesos actuales del Departamento de Práctica serán optimizados y debidamente documentados. Asimismo, las actividades y el flujo de las mismas serán claramente definidas, se agilizará el entendimiento de estos y se facilitará la interacción con el Departamento, reduciendo el tiempo de las funciones que este realiza.

XVIII

# **1. FASE DE INVESTIGACIÓN**

<span id="page-30-0"></span>Se detallan de manera breve los antecedentes de la entidad, así como la visión, misión y objetivos de esta, con la finalidad de conocer la institución y poder perfilar el presente de la misma. Se detallan todos los problemas que se desean solucionar, y después de plantearlos se priorizarán para ordenar las soluciones que se formulen.

#### <span id="page-30-1"></span>**1.1. Antecedentes de la entidad**

Se muestra una breve descripción de la Escuela de Psicología a través de la reseña histórica, objetivos, misión y visión.

### **1.1.1. Reseña histórica**

<span id="page-30-2"></span>Los estudios de psicología en Guatemala se iniciaron en la Facultad de Humanidades de la Universidad de San Carlos en 1946. Dichos estudios constituyeron cursos que se impartían a las carreras que ofrecía la mencionada unidad académica. En 1947 fue formado el Instituto de Psicología e Investigaciones Psicológicas de la Facultad de Humanidades, bajo la dirección del doctor Antonio Román Durán. No fue sino hasta en 1949, cuando se cambió el nombre a dicho Instituto y se constituyó como Departamento de Psicología de la misma Facultad de Humanidades. De 1950 a junio de 1974, el Departamento de Psicología se estructuró académicamente mediante un sistema tradicional de cursos semestrales.

Un movimiento estudiantil planteó cambios sustanciales para la transformación académica del Departamento, que culminó con el desarrollo de un congreso de reestructuración de psicología que solicitó a las autoridades universitarias la separación del Departamento de Psicología de la Facultad de Humanidades y su transformación en una facultad independiente. El Consejo Superior Universitario, por Acuerdo de fecha 24 de julio de 1974, creó la Escuela de Ciencias Psicológicas, dependiente de la Rectoría de la Universidad, con capacidad para administrar la enseñanza profesional en el área de estudios de dicha ciencia, así como otorgar los títulos y grados académicos establecidos en las leyes universitarias.

El avance académico de la Escuela, desde su creación hasta la fecha es evidente, los programas académicos se han consolidado a través de la aplicación de una metodología de enseñanza dinámica y funcional, que ha sido sometida en forma sistemática a revisiones y ajustes, los cuales se han considerado como necesarios.

Una de las metas alcanzadas por la Escuela de Ciencias Psicológicas, en su desarrollo educativo, ha sido integración de la docencia, investigación y práctica psicológica, traduciéndose esta última en los servicios de atención que se brinda a la población guatemalteca.

De conformidad con el punto séptimo del acta núm. 67-89 de la sesión celebrada por el Honorable Consejo Superior Universitario (CSU), el 25 de octubre de 1989, se acordó crear la Escuela de Ciencia y Tecnología de la Actividad Física y el Deporte, adscrita a la Escuela de Ciencias Psicológicas y con el punto vigésimo noveno del acta núm. 26-96 del CSU de fecha 15 de noviembre de 1996, se acordó autorizar que la Escuela de Ciencia y Tecnología

2

de la Actividad Física y el Deporte funcione en calidad de carrera de la Escuela de Ciencias Psicológicas.

### **1.1.2. Objetivos**

- <span id="page-32-0"></span> Formar profesionales en psicología y en la ciencia de la actividad física, capaces de intervenir eficiente y eficazmente, para atender la salud mental y el desarrollo físico de la población guatemalteca.
- Impulsar el desarrollo de la investigación científica en el área de las Ciencias Psicológicas y de la Actividad Física para lograr un mejor conocimiento de la realidad nacional, contribuyendo a la solución de la problemática de la población guatemalteca en los aspectos de su competencia profesional.
- Capacitar metodológica y técnicamente al estudiante de psicología y de la actividad física como futuro profesional para estudiar, describir y comprender al individuo en la sociedad guatemalteca.
- Velar porque el plan de estudios sea dinámico, funcional e integral.
- Mantener vínculos transdisciplinarios con diferentes instituciones para el desarrollo de la academia y de la práctica psicológica con proyección de servicio.
- Graduar profesionales en el grado académico de Licenciatura de Ciencias Psicológicas y de las Ciencias Físicas, el Deporte y la Recreación.

 Graduar profesionales en el pregrado académico de Profesorado de Enseñanza Media en Psicología, Orientación Vocacional y Laboral, Profesorado en Educación Especial, Terapia del Lenguaje, Técnico en Deportes, Profesorado de Enseñanza Media en Educación Física.

#### **1.1.3. Misión**

<span id="page-33-0"></span>"Desarrollar programas de investigación, docencia y extensión con carácter multi, inter y transdisciplinario; con un equipo de profesores, estudiantes e investigadores que participen activamente en los procesos de construcción y deconstrucción de conocimientos, con intención de contribuir al bienestar integral de la sociedad guatemalteca en todos los contextos y componentes culturales"<sup>1</sup>.

#### **1.1.4. Visión**

<span id="page-33-1"></span>"Escuela a la vanguardia en el desarrollo científico, social y humanístico de la psicología en Guatemala, con egresados de excelencia académica, portadores de valores éticos, creativos y propositivos ante la diversidad sociocultural del país; comprometidos en la construcción de una sociedad para la democracia y la convivencia en una cultura de paz"<sup>2</sup>.

#### <span id="page-33-2"></span>**1.2. Identificación y priorización de las necesidades**

Para identificar las necesidades de la Escuela de Psicología, se analizaron los procesos actuales que rigen el Departamento de Práctica, con el

l

 $<sup>1</sup>$  Escuela de Psicología. Usac.</sup>

 $2$  lbíd.

objetivo de identificarlos, analizarlos y proponer una mejor solución para ejecutar dichos procesos a través de un sistema informático.

#### **1.2.1. Análisis Foda**

<span id="page-34-0"></span>Se realizó el siguiente análisis Foda al proyecto, en relación a su implementación en el Departamento de Práctica:

- Fortalezas (+)
	- o Apoyo de las partes interesadas: se cuenta con una fuerte participación de las autoridades para compartir información de los procesos.
	- o Disposición al cambio: hay una buena disposición a un cambio, ya que se requiere que los procesos sean optimizados, tanto para reducir tiempos y esfuerzos como para facilitar las tareas de la Escuela de Psicología y de los estudiantes.
	- o Tecnología disponible: la Escuela de Psicología cuenta con una infraestructura de red y servidores, que permitirá el despliegue del sistema para su fácil acceso y uso.
- Oportunidades (+)
	- o Captura de información: la Escuela de Psicología será capaz de recabar datos acerca de los procesos que se realizan, lo cual permitirá obtener estadísticas que impulsen la mejora continua.
- o Optimización de procesos: aumentar la eficiencia de los recursos y el esfuerzo a través de un sistema de software, disminuyendo los tiempos de atención a los estudiantes y supervisores.
- o Acceso remoto: facilitar el acceso y el uso del sistema para que los estudiantes y profesionales puedan interactuar con el Departamento de Práctica desde lugares remotos, como sus hogares, o en centros de prácticas en el interior del país.
- Debilidades (-)
	- o Falta de experiencia tecnológica: el personal no posee experiencia en el uso de una herramienta tecnológica para ejecutar procesos, lo cual dificulta la adaptación al nuevo sistema.
	- o Definición confusa de procesos: la definición actual del proceso de prácticas puede ocasionar ciertas confusiones en los estudiantes y el personal, permitiendo una libre interpretación, lo cual dificulta el análisis para desarrollar una solución correcta.
- Amenazas (-)
	- o Uso indebido o abandono del sistema: este podría ocasionar ciertas complicaciones para usuarios no acostumbrados a herramientas similares, lo cual podría ocasionar un uso indebido de este o que se deje de utilizar.
	- o Falta de recursos necesarios: a pesar de que la Escuela de Psicología cuenta con una infraestructura de tecnología, es

6
posible que los recursos de la misma no sean suficientes para el sistema.

## **1.2.1.1. Diagnóstico Foda**

En la figura 1 se puede apreciar el resumen del análisis Foda antes descrito, tomando en cuenta tanto variables internas como externas.

## Figura 1. **Diagnóstico Foda**

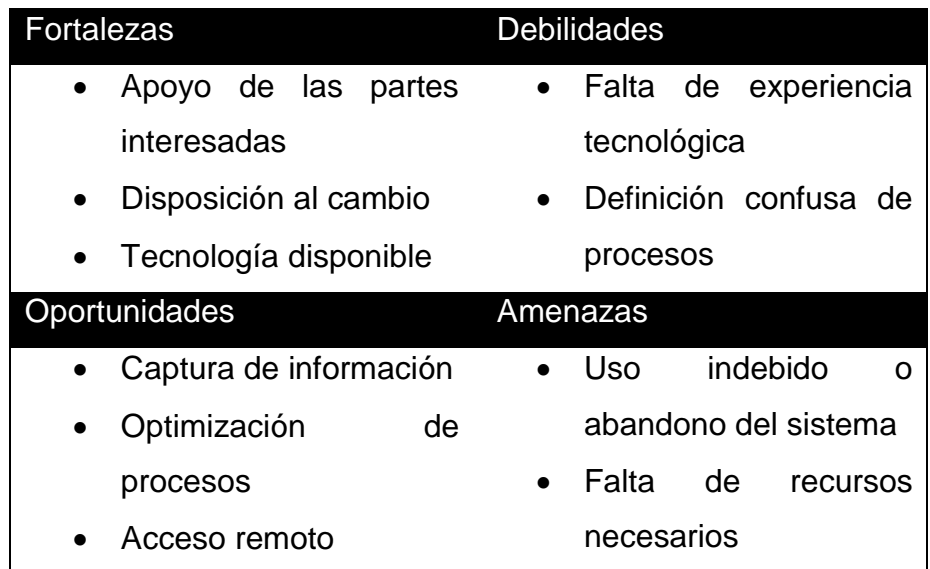

Fuente: elaboración propia.

# **1.2.2. Proceso actual de inscripción y asignación de estudiantes**

A continuación se describe el proceso actual de inscripción de estudiantes al Departamento de Práctica y la asignación de estos a un centro de práctica.

- El Departamento anuncia la fecha en que los estudiantes pueden asignarse un centro de práctica, en las instalaciones de la Escuela de Psicología.
- El estudiante llega a las instalaciones, y haciendo su debida espera en fila, ingresa a uno de los salones designados para la actividad. Cada centro de práctica solo puede ser asignado en uno específico, por lo que los estudiantes interesados en dicho centro deben acudir al salón correspondiente.
- El estudiante que es atendido por el encargado de las asignaciones del salón, le indica el centro que está interesado en asignarse. Se verifica la disponibilidad de cupo y se solicita los datos del estudiante, agregándolo al listado correspondiente al centro.
- Cuando no hay cupo en el centro de práctica que el estudiante escogió, se le indica que debe elegir otro, dependiendo de su elección puede asignarse en el salón donde se encuentra o dirigirse donde se pueda asignar otro centro que le interese.

Uno de los problemas para el Departamento de Práctica es que la asignación de centros de práctica es un procedimiento lento y puede causar confusión y desorden, debido a la cantidad de estudiantes que deben ser atendidos. Los alumnos no tienen forma de conocer la cantidad total de estudiantes asignados en cada centro de práctica de forma inmediata, por lo que se arriesgan a perder tiempo esperando en fila hacia un salón si el centro que deseaban no tiene más cupo. Debido a estos problemas, muchos esperan por varias horas, tanto antes de la actividad como después de la misma.

Otro problema que se presenta con el actual proceso, es que un estudiante puede asignarse a dos o más centros de práctica distintos, ya que no existe una manera inmediata de verificar si él ha sido previamente incluido en el listado de otro centro. Este problema repercute directamente en los cupos por centro, afectando a otros estudiantes que estén interesados en asignarse a un centro específico. Algunos alumnos pueden realizar esta maniobra para manipular, a conveniencia, el centro de práctica al que quedarán finalmente asignados.

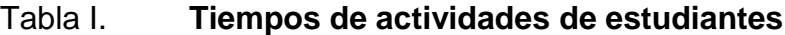

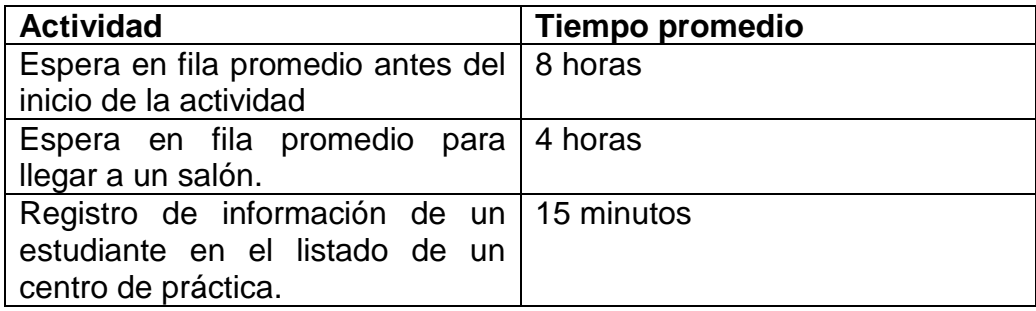

Fuente: elaboración propia.

# **1.2.3. Proceso actual de inscripción y asignación de supervisores**

A continuación se describe el proceso actual de la inscripción de profesionales que aún no están agregados al Departamento de Práctica como supervisores y la asignación de estos a uno o más centros de práctica:

 El profesional llega al Departamento de Práctica a solicitar el formulario para inscribirse.

- Llena el formulario con sus datos.
- El Departamento recibe los formularios de los profesionales.
- El Departamento verifica que la información esté correcta y realiza los registros en sus archivos.
- El Departamento asigna y notifica al supervisor los centros que tendrá a su cargo.

El Departamento maneja manualmente la información de los supervisores y la asignación a los centros. No existe una forma de administrar, de manera óptima, la distribución de los supervisores y los datos históricos de dicha distribución.

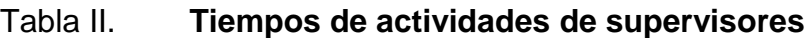

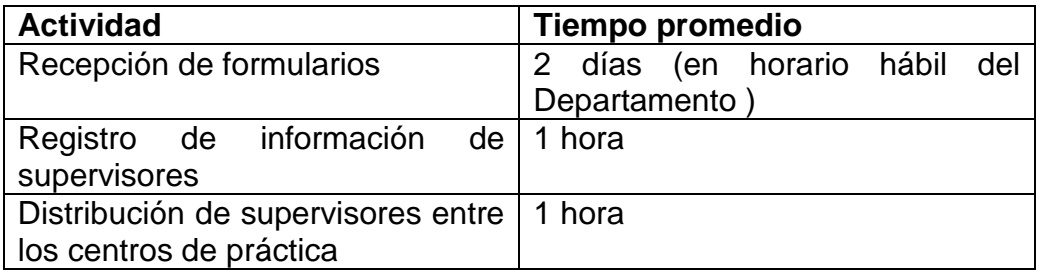

Fuente: elaboración propia.

# **1.2.4. Proceso actual de revisión de planificación de actividades**

A continuación se describe el proceso actual de la revisión de la planificación de actividades de los estudiantes, su incorporación al Departamento de Práctica y la asignación de estos a un centro de práctica, por parte del supervisor.

- Recibe la planificación de cada uno de los estudiantes que conforman el grupo asignado al centro que tiene a su cargo.
- Revisa las actividades descritas dentro de la planificación.
- Si existe algún error o inconsistencia, notifica al estudiante correspondiente para que realice las correcciones.
- Termina la revisión de cada planificación y notifica al estudiante que puede proceder con las actividades.

## Tabla III. **Tiempos de actividades de planificación**

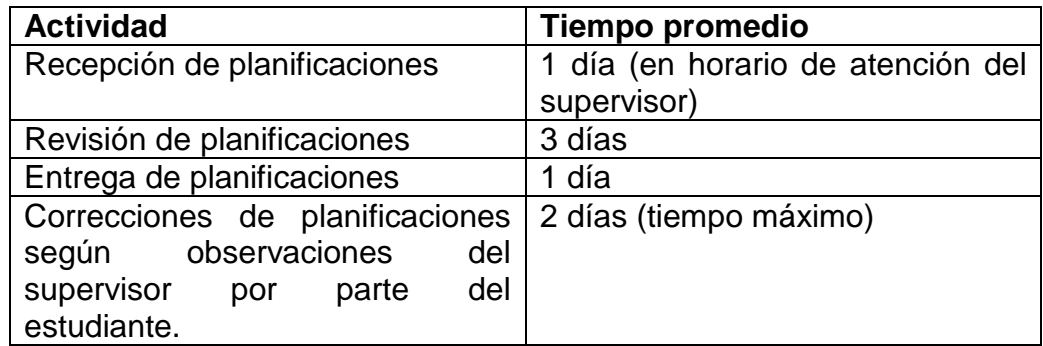

# **1.2.5. Proceso actual de supervisión y revisión de actividades realizadas por estudiantes**

A continuación se describe el proceso actual de revisión de actividades realizadas por los estudiantes, como parte de sus tareas en el centro de práctica al cual ha sido asignado:

- El supervisor acompaña al estudiante cuando este realiza una actividad como: un taller, una clase, una conferencia o atención psicológica.
- El estudiante realiza la actividad, anotando datos para posteriormente presentarlos a su supervisor.
- El supervisor toma nota de las observaciones que tenga sobre la realización de la actividad.
- El estudiante termina la actividad y en un formulario registra los datos de la actividad que luego entrega a su supervisor.
- El supervisor revisa los datos de la actividad, ya sea cada cierto período o al final de cada fase de las prácticas.
- Si faltan datos, no corresponden o hay inconsistencia, el supervisor notifica al estudiante y este realiza las correcciones necesarias.

## Tabla IV. **Tiempos de actividades de supervisión**

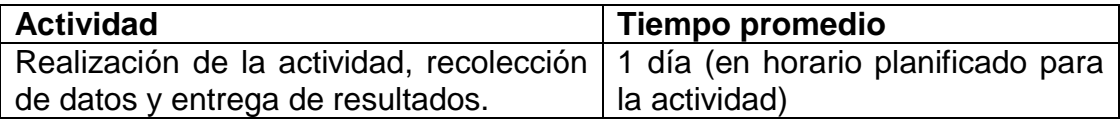

Continuación de la tabla IV.

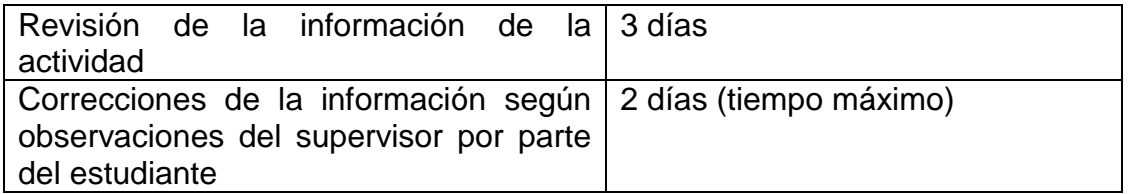

Fuente: elaboración propia.

## **1.2.6. Proceso actual de revisión de fichas de consultas**

A continuación se describe el proceso actual de revisión de fichas de consultas realizadas por los estudiantes, en atención a la población que acude al centro de práctica para recibir ayuda psicológica.

- El supervisor recibe la ficha de consultas de cada estudiante, la cual incluye los datos de los pacientes a quienes atendió el alumno practicante y las consultas hechas.
- El supervisor revisa la ficha, poniendo énfasis en los datos generales, los cuales deben ser claros y consistentes.
- Si los datos no son consistentes o no son claros, el supervisor notifica al estudiante y este realiza las correcciones necesarias.

## Tabla V. **Tiempos de actividades de fichas de consulta**

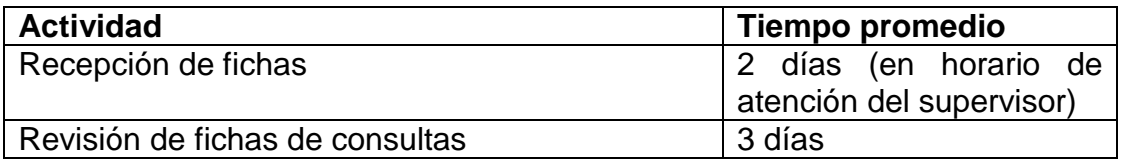

Continuación de la tabla V.

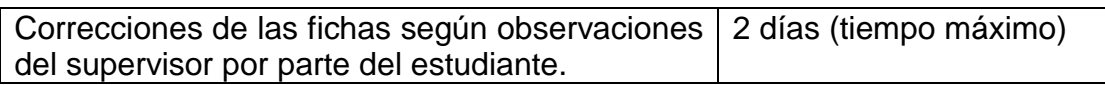

Fuente: elaboración propia.

## **1.2.7. Proceso actual de entrega de cuadro de notas**

A continuación se describe el proceso actual de entrega de cuadro de notas de las actividades calificadas por los supervisores, durante el tiempo en que el estudiante realizó sus prácticas en el centro de práctica.

- El Departamento de Práctica informa a los supervisores, desde el inicio del semestre, las fechas de entrega de cuadros de notas por fases.
- Los supervisores escriben sus actividades y la calificación que obtuvo cada estudiante en cada una de ellas, en el formato aprobado por el Departamento.
- El supervisor entrega sus cuadros de notas al encargado de notas del Departamento.
- El encargado procede a revisar los cuadros de notas. Si encuentra algún error o falta de información le notifica al supervisor, para que este proceda a realizar las correcciones necesarias.
- El Departamento publica las notas para que los estudiantes las revisen, y si existe un problema deben ir con su supervisor a realizar la corrección en un cierto periodo de tiempo.

 El encargado de notas procede a entregar los cuadros de calificaciones a Control Académico, separando los estudiantes por semestre.

Tabla VI. **Tiempos de actividades de cuadro de notas**

| <b>Actividad</b>                                             | Tiempo promedio              |
|--------------------------------------------------------------|------------------------------|
| Recepción de cuadros de notas                                | 5 días (en horario hábil del |
|                                                              | Departamento)                |
| Revisión de cuadros de notas                                 | 30 minutos                   |
| Correcciones de los cuadros de notas   1 día (tiempo máximo) |                              |
| según observaciones del encargado                            |                              |
| por parte del supervisor.                                    |                              |

Fuente: elaboración propia.

## **1.2.8. Necesidades identificadas**

Se detallan las necesidades encontradas y luego se le da prioridad a cada una de ellas, según entrevistas con los coordinadores del Departamento de Práctica de la Escuela de Psicología.

- Administrar la información de los practicantes que se integran al Departamento de Práctica.
- Gestionar la disponibilidad de los supervisores integrados al Departamento.
- Gestionar los centros de práctica disponibles para recibir practicantes.
- Digitalizar y optimizar la asignación de los estudiantes a los centros de práctica.
- Controlar las actividades planificadas y ejecutadas por los practicantes.
- Controlar la información de los pacientes recolectada por los estudiantes.
- Registrar y administrar las notas de los estudiantes de las actividades realizadas durante el proceso de prácticas.

## **1.2.9. Priorización de las necesidades**

En la tabla VII se muestra la priorización de las necesidades identificadas dentro del Departamento de Práctica.

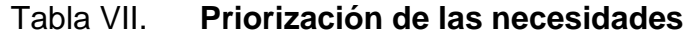

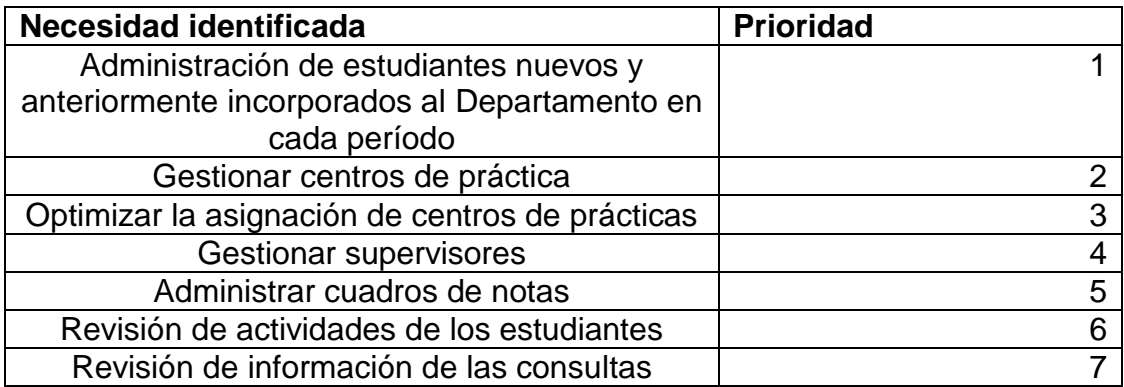

# **2. FASE TÉCNICO–PROFESIONAL**

#### **2.1. Descripción del proyecto**

El proyecto tiene como finalidad optimizar los procesos de incorporación de estudiantes, asignaciones, supervisiones y administración de notas académicas, correspondientes al proceso de prácticas de atención psicológica que realizan los estudiantes de la Escuela de Psicología.

Actualmente, los procedimientos se han realizado de manera manual, por lo tanto, se ha requerido de una considerable cantidad de tiempo y esfuerzo; existe mucha probabilidad de error, y la información que se maneja está dispersa y no existe un control sobre esta para verificar que esté completa y redactada de manera clara. Para administrar la información de mejor forma se propone, dentro del proyecto, la creación de una base de datos, la cual centralizará la información y definirá la estructura de la misma para establecer un estándar sobre los datos que se recolectan durante todo el proceso.

Para la incorporación y asignación de centros de práctica por los estudiantes, estos tenían que esperar su turno por varias horas para asignarse al centro que estos deseaban.

## **2.2. Investigación preliminar para la solución del proyecto**

Para determinar la mejor solución posible en resolver los distintos problemas que se tienen en el Departamento de Práctica, se realizaron reuniones con el director de la Escuela de Psicología, asimismo, con los coordinadores y supervisores del Departamento. A través de estas se logró identificar la estructura actual de los procedimientos de inscripción, asignación, supervisión y aprobación de las prácticas de atención psicológica. Posteriormente se determinó la nueva estructura de los procedimientos y de la información relacionada, la cual se implementaría por medio del sistema a desarrollar.

A partir de los nuevos procedimientos definidos, se determinó que el sistema se dividiera en módulos para separar en unidades de software las funcionalidades que se incluirán en la solución.

## **2.2.1. Requerimientos funcionales**

A continuación se detallarán los requerimientos funcionales identificados durante la investigación, para determinar la solución del proyecto.

#### **3.1.1.1. Inscribir estudiantes al proceso de prácticas**

Cualquier estudiante que desee incorporarse al proceso de prácticas deberá registrar los datos que el Departamento de Práctica requiera.

## **3.1.1.2. Inscribir personal del Departamento de Práctica**

El Departamento de Práctica requiere llevar el control de la información personal de cada profesional que desee involucrarse en el proceso de prácticas, como supervisor o como coordinador.

18

## **3.1.1.3. Inscribir centros de práctica**

Cada centro de práctica que solicite practicantes de psicología deberá registrar su información para que el Departamento de Práctica lo agregue como opción, para que los estudiantes puedan asignarse a dicho lugar.

## **3.1.1.4. Asignar estudiante a un centro de práctica**

El Departamento de Práctica permitirá que los estudiantes se asignen al centro de práctica que ellos deseen. La asignación se limitará de acuerdo al cupo del centro. También se les pedirá a los alumnos que ya se encuentran asignados a un centro de práctica, confirmar su permanencia para el siguiente año de sus prácticas. Este proceso se denomina preasignación.

## **3.1.1.5. Asignar supervisor a un centro de práctica**

El Departamento de Práctica le asignará a cada supervisor los centros de práctica que tendrá a su cargo. De esta manera, cada supervisor tendrá control y acceso a la información de los centros que le sean asignados.

## **3.1.1.6. Supervisar practicantes**

El supervisor podrá visualizar la información, que los practicantes asignados a los centros a su cargo registran. También podrá realizar revisiones sobre estos datos, de manera que si hay alguna corrección que al trabajo del practicante se le requiera hacer, este será notificado de dicha corrección.

## **3.1.1.7. Administrar las notas de los practicantes**

Cada supervisor deberá ingresar las notas de los practicantes al sistema, desde el cual podrán ser visualizadas en cualquier momento por los practicantes y por los coordinadores. También podrán imprimirse las actas de las notas finales de prácticas para ser trasladadas a Control Académico.

#### **3.1.2. Requerimientos no funcionales**

A continuación se detallarán los requerimientos no funcionales identificados durante la investigación para determinar la solución del proyecto.

## **3.1.4.1. Concurrencia**

Se requiere que el sistema sea accedido por varios usuarios al mismo tiempo. El Departamento solo habilitará ciertas funcionalidades por periodos cortos, lo cual permitirá que el sistema sea utilizado por muchos usuarios. Por lo que se necesita que el sistema soporte la carga de manera óptima.

## **3.1.4.2. Disponibilidad**

Es importante, que el sistema esté disponible todo el tiempo. Su uso puede darse en cualquier momento del día y, en periodos de uso crítico, se requiere disponibilidad completa, por lo que el sistema debe estar listo para atender a los usuarios en cualquier instante.

20

## **3.1.4.3. Mantenibilidad**

Debido a que los fallos son impredecibles y el sistema puede sufrir algunos durante su funcionamiento, se requiere que este pueda ser puesto en producción, de manera estable, en un tiempo corto de reparación luego de un fallo.

## **3.1.4.4. Modificabilidad**

Los procesos del Departamento de Práctica están sujetos a cambios debido a decisiones administrativas que se pueden dar dentro del mismo o en la Escuela de Psicología. Por lo que se requiere que el sistema sea fácilmente modificable para adaptarse a los cambios en los procesos.

#### **3.1.4.5. Extensibilidad**

En el Departamento existen muchas actividades, las cuales pueden ser implementadas en el sistema, pero los objetivos del proyecto no cubren su desarrollo, por lo que se requiere que sea fácilmente extensible para agregar otras actividades del Departamento que pudieran ser desarrolladas en el futuro.

## **3.2. Presentación de la solución del proyecto**

A continuación se describen los factores que permitirán darle apoyo y solución al presente proyecto.

#### **3.2.1. Sistema web**

La solución que se presentó para afrontar la problemática del Departamento de Práctica fue desarrollar un sistema informático web, el cual incluyera las páginas web (*front-end*), y el código fuente (*back-end*), necesarios para proveer las funcionalidades requeridas por los usuarios.

#### **3.2.2. Justificación**

Se decidió realizar un sistema web debido a que se requería una solución fácilmente accesible desde cualquier punto, ya que se desea que los estudiantes, los supervisores y los coordinadores puedan usar la aplicación desde sus casas, o desde los lugares en donde realizan sus actividades académicas, o de prácticas. Por consiguiente, la concurrencia y la disponibilidad son importantes. También se requería una solución que centralizara la implementación de funcionalidades y la información registrada, lo cual ayuda en la mantenibilidad, la modificabilidad y la extensibilidad de la solución.

#### **3.2.3. Modularización del sistema**

Los problemas que se tenían en el Departamento de Práctica pueden asociarse y agruparse en cuatro conceptos. Para mantener la cohesión del sistema, basándose en la definición de los problemas y cómo estos se pueden agrupar, se decidió diseñar el sistema en módulos, los cuales se definieron de la siguiente manera: inscripción, asignación, supervisión, aprobación.

22

## **3.3.2.1. Módulo de inscripción**

Es el encargado de proveer las funcionalidades relacionadas con la inscripción de estudiantes, personal del Departamento (administrativo y supervisores), y centros de práctica para recolectar y registrar la información correspondiente. También de la consulta de los datos ingresados en las actividades de inscripción.

#### **3.3.2.2. Módulo de asignación**

Responsable de proveer las funcionalidades relacionadas con la asignación (relación de un elemento a otro) de estudiantes a centros de práctica y supervisores a centros de práctica.

## **3.3.2.3. Módulo de supervisión**

Provee las funcionalidades relacionadas con la revisión y posterior aceptación o rechazo de la información, actividades registradas por los estudiantes y el registro de consultas y las revisiones realizadas por los supervisores.

## **3.3.2.4. Módulo de aprobación**

Es el encargado de proveer las funcionalidades relacionadas con el registro y edición de notas de actividades, las cuales conforman las fases, estas a su vez conforman la zona, las cuales, junto con el examen final conforma la nota de aprobación.

23

## **3.3.3. Casos de uso**

A continuación se describirán los casos de uso que se diseñaron a partir de los procesos del Departamento de Práctica, para ser implementados en el sistema. También se describirán los actores involucrados.

## **3.3.5.1. Actores**

En la tabla VIII se definen cada uno de los actores involucrados en el sistema. Estas actúan como una clasificación que se aplican a los usuarios para agruparlos según las funcionalidades que van a utilizar.

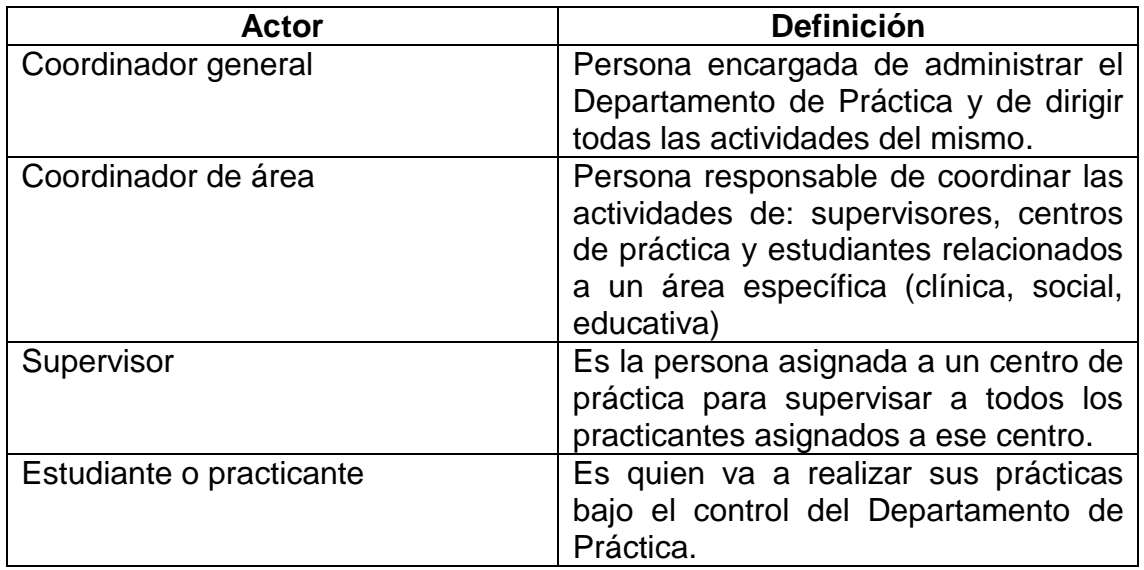

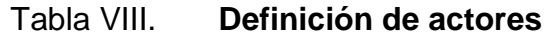

## **3.3.5.2. Definición de casos de uso**

En las tablas IX, X, XI y XII se describen los casos de uso que se identificaron para las funcionalidades que fueron integradas al sistema. Los casos de uso se clasificaron según el módulo al cual corresponden.

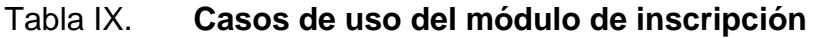

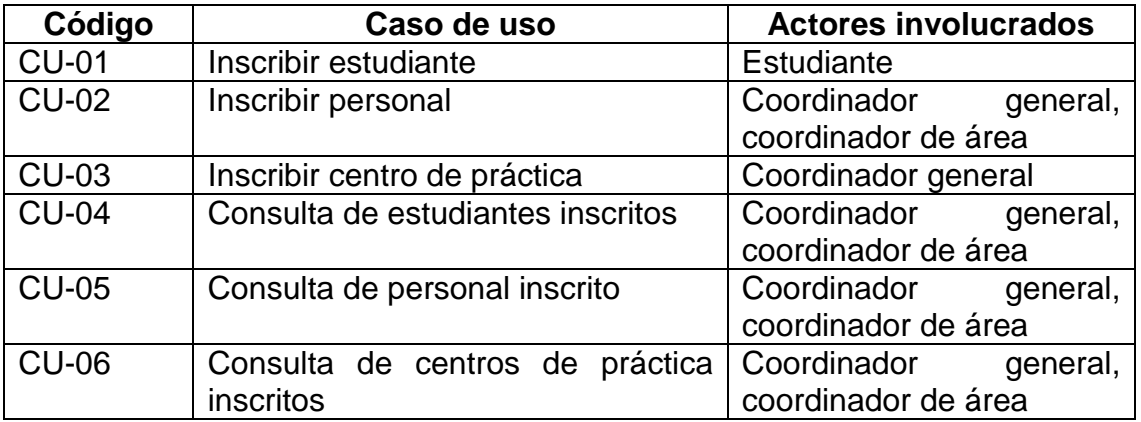

Fuente: elaboración propia.

## Tabla X. **Casos de uso del módulo de asignación**

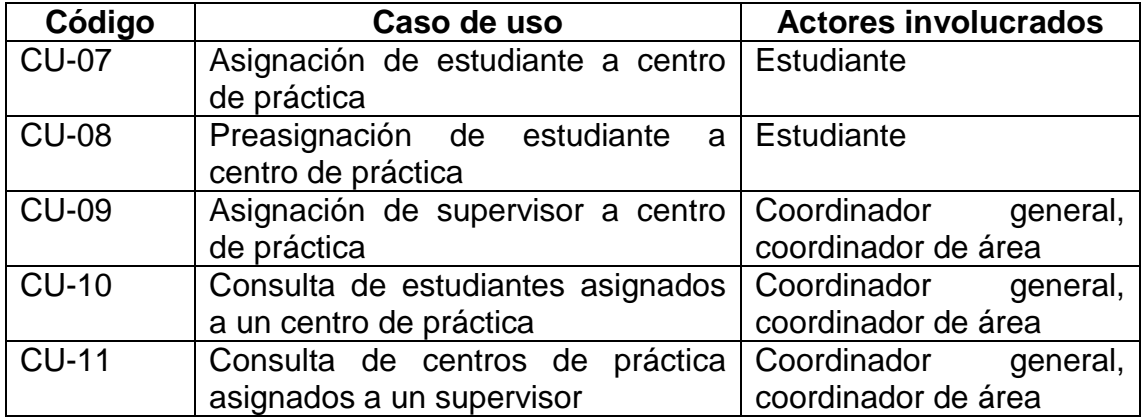

## Tabla XI. **Casos de uso del módulo de supervisión**

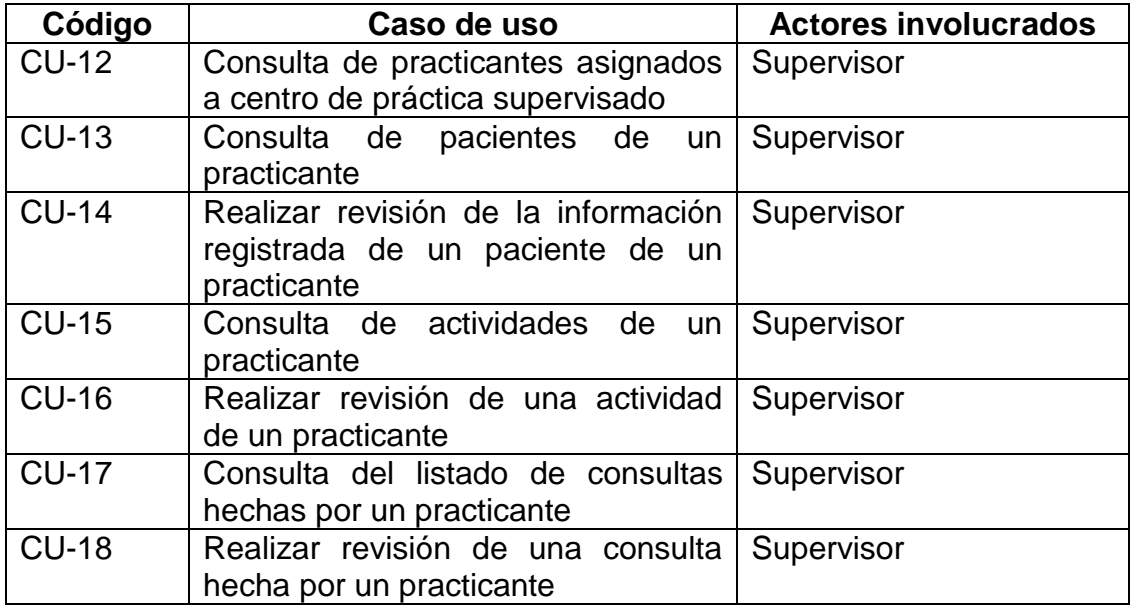

Fuente: elaboración propia.

# Tabla XII. **Casos de uso del módulo de aprobación**

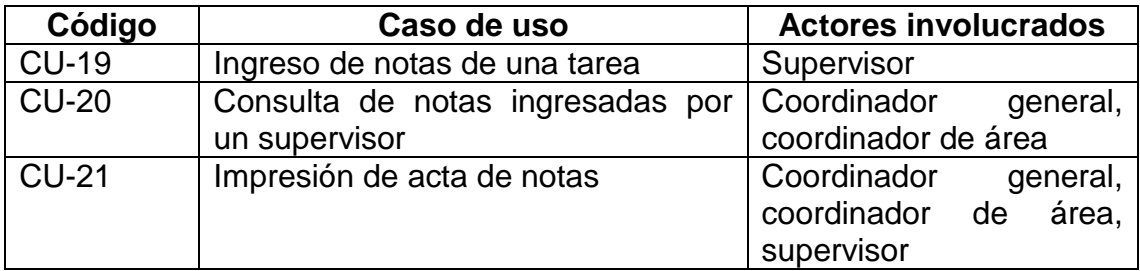

## **3.3.5.3. Diagramas de casos de uso**

A continuación se muestran los diagramas de caso de uso según cada módulo del sistema.

# Módulo de Inscripción Inscribir centro de práctica Inscribir personal Inscribir Coordinador general estudiante Consulta de estudiantes inscritos Estudiante Consulta de ersonal inscrito Coordinador de área Consulta de centros de práctica inscritos

## Figura 2. **Diagrama de casos de uso del módulo de inscripción**

## Figura 3. **Diagrama de casos de uso del módulo de asignación**

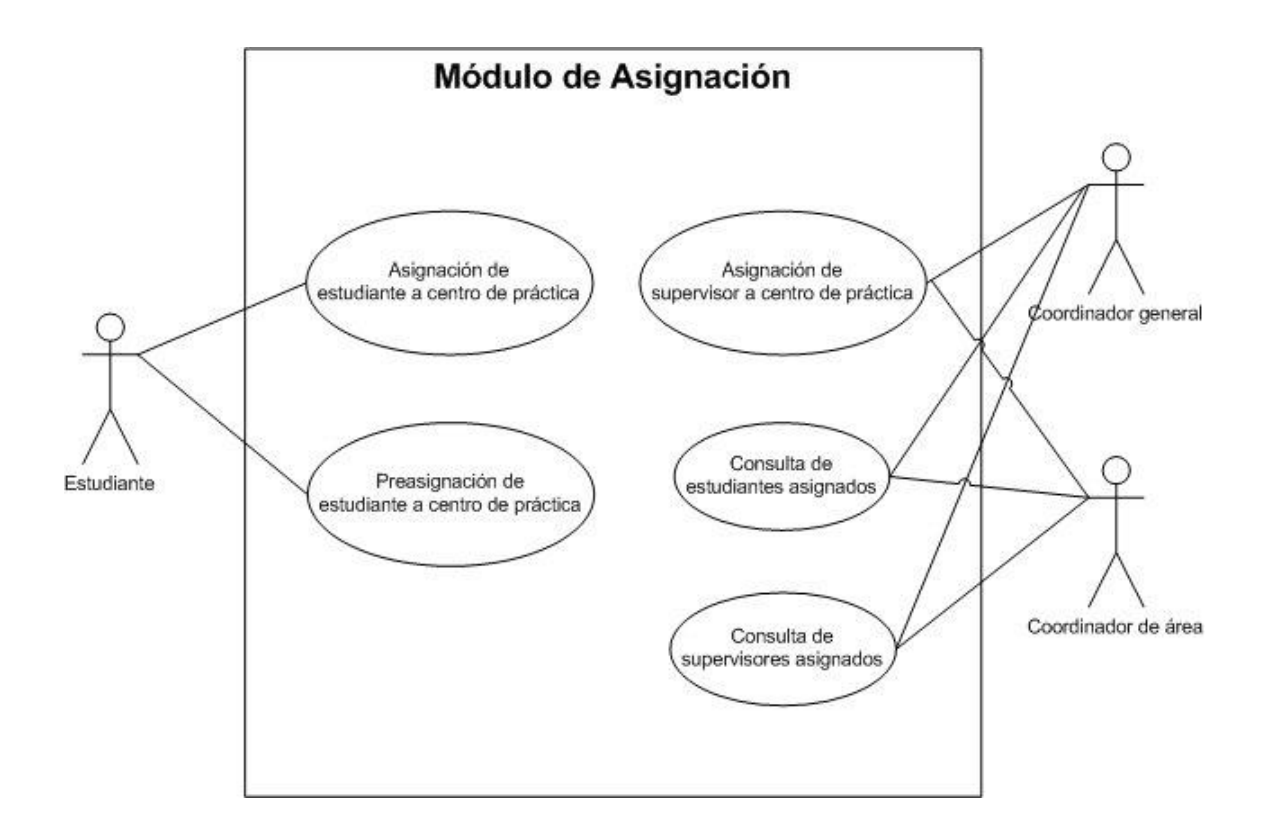

## Figura 4. **Diagrama de casos de uso del módulo de supervisión**

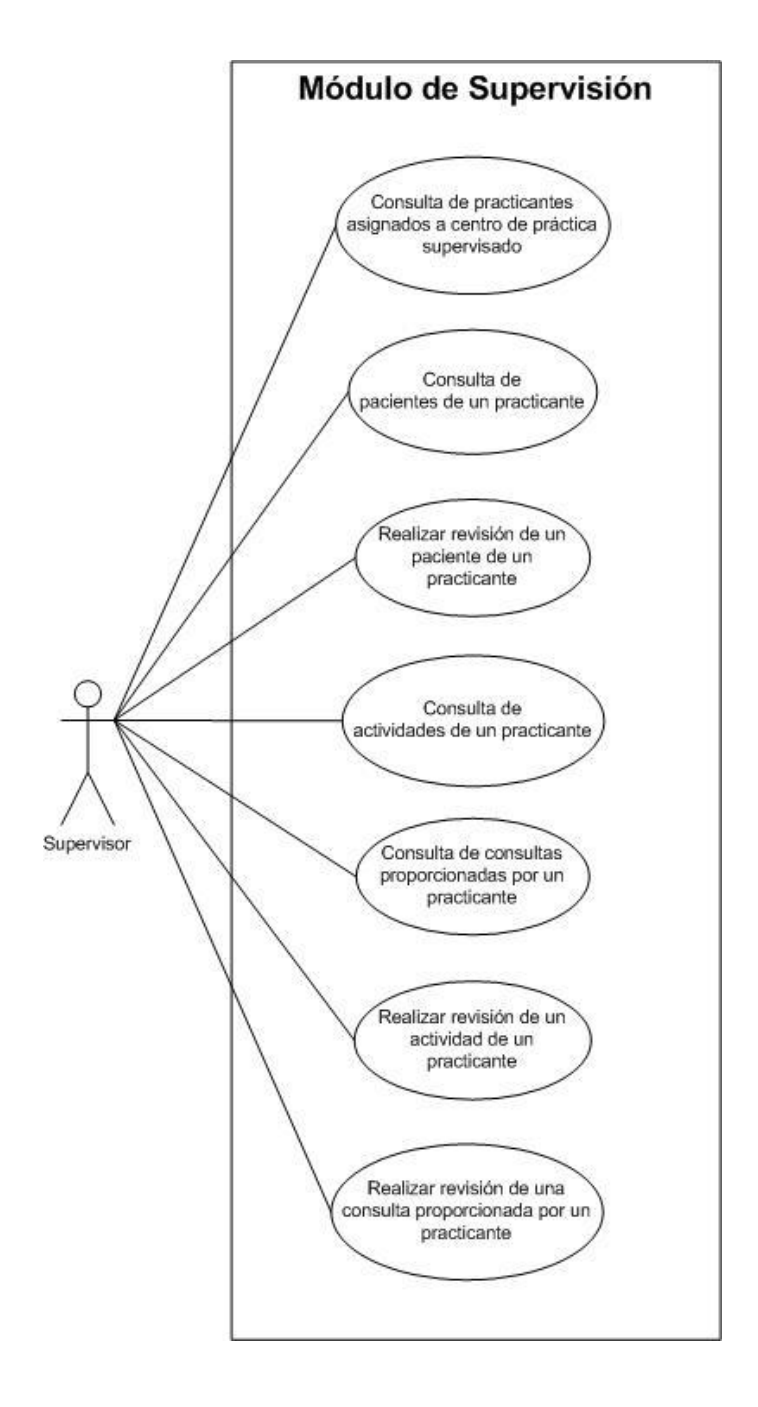

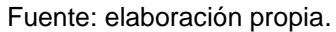

#### Figura 5. **Diagrama de casos de uso del módulo de aprobación**

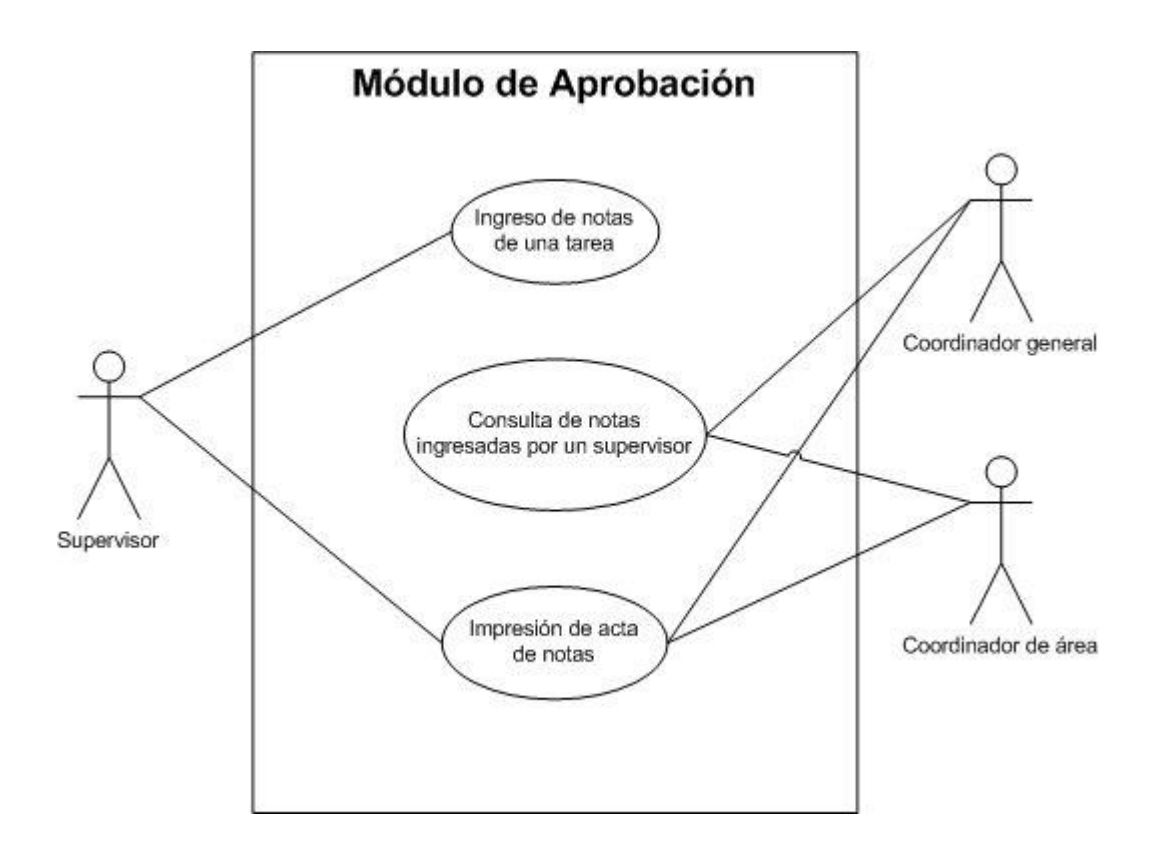

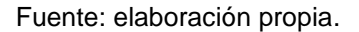

#### **3.3.6. Arquitectura del sistema**

La arquitectura escogida para el sistema es: modelo-vista-controlador (MVC), corresponde a capas definidas. A continuación se detalla cómo se definieron las tareas de cada capa:

 Modelo: esta capa es el almacenamiento de la información. La representación de los datos será almacenada en una base correspondiente, la cual también podrá ser accedida por distintas tareas que requieran registrarla, consultarla, actualizarla o eliminarla. Para el control se tiene un sistema administrador de base de datos, el cual se encargará de tareas como el almacenamiento físico, la administración de datos y la concurrencia de los accesos.

- Vista: esta capa es la interfaz del usuario. Siendo la solución un sistema web, las interfaces son páginas web. Este tipo de interfaz permite una variada interacción con el usuario, además, que los cambios que se requieran a la interfaz se podrán realizar desde un solo punto, por lo que las actualizaciones podrán ser visualizadas de inmediato por todos los usuarios, sin que estos requieran cambiar o instalar aplicaciones en sus computadoras.
- Controlador: esta capa es el código administrador de la lógica de negocio. Las funcionalidades serán implementadas en clases, las cuales serán las encargadas de realizar los cálculos necesarios, manejar los datos en variables, estructurar y administrar el acceso y ejecución del código. Las clases se encargarán de la interacción entre la interfaz del usuario y el almacenamiento de información, por medio de diversos procesamientos, los cuales se encargarán de los datos para su almacenamiento, consulta, actualización y eliminación de manera óptima.

En la figura 6 se puede apreciar cómo la arquitectura del sistema está estructurada en las capas que se describieron anteriormente.

## Figura 6. **Arquitectura del sistema**

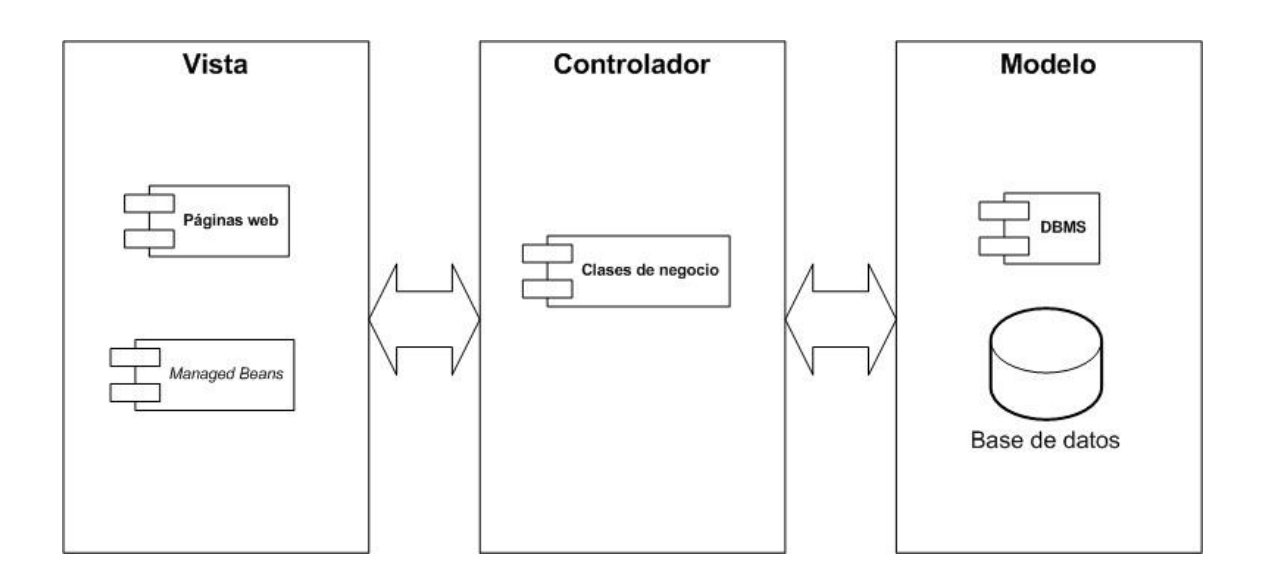

Fuente: elaboración propia.

## **3.3.7. Tecnología utilizada**

Dentro de la tecnología utilizada, a continuación se presenta una breve descripción de la misma.

## **3.3.9.1. Java**

Es un lenguaje de programación que sigue el paradigma de programación orientada a objetos y es portable entre sistemas operativos. La versión utilizada en el sistema es la 1.7.55.

## **3.3.9.2. Java Servlet Faces (JSF)**

Es un *framework* para aplicaciones web basadas en Java. Se enfoca en el desarrollo de interfaces de usuario, las cuales interactúan y proveen funcionalidades comunicándose con instancias de clases dedicadas que actúan desde el servidor denominadas *managed beans*. La versión utilizada en el sistema es la 2.1.

#### **3.3.9.3. Icefaces**

Es una tecnología desarrollada bajo la especificación de JSF, la cual provee componentes web gráficos con funcionalidades propias que minimizan la codificación para lograr la interacción con los usuarios. La versión utilizada en el sistema es la 3.3.

## **3.3.9.4. Postgresql**

Es un administrador de base de datos, el cual es *open source* y gratuito. Este DBMS está orientado a bases de datos relacionales, lo cual ofrece una buena solución, sin costo para el proyecto, al cumplir con la arquitectura seleccionada y la especificación de SQL. La versión utilizada en el sistema es la 9.3.

#### **3.3.9.5. Java Persistence API (JPA)**

Es una especificación para tecnologías que se desarrollan previamente y se disponen públicamente para cualquier desarrollador que decida utilizarlas en el manejo de los datos que se procesan desde y hacia la base de datos de una manera eficiente y orientada a objetos. El uso de este API facilita el manejo de la información, debido a que los datos son plasmados en objetos, con lo que la integración con el código orientado a objetos sea natural. La implementación que se utilizó en el sistema es la de EclipseLink en su versión 2.5.

#### **3.3.9.6. Glassfish**

Servidor de aplicaciones de tipo contenedor. Este proporcionará el ambiente para la ejecución del sistema. Provee soporte para aplicaciones web con tecnologías basadas en JSF, manejo de recursos, conexiones y ejecución de clases de Java. La versión que se instaló en el servidor es la 4.0.

#### **3.3.9.7. Interacción entre tecnologías del sistema**

En la figura 7 se describe la interacción entre las tecnologías seleccionadas para estructurar el sistema. Se puede observar la parte visual (Icefaces y JSF), la parte de negocio (Java y JPA) y la parte de modelo (Postgresql), interactuando con el servidor Glassfish, que se encarga de atender las solicitudes que se hacen al sistema por parte de los usuarios.

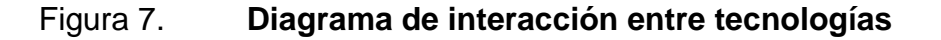

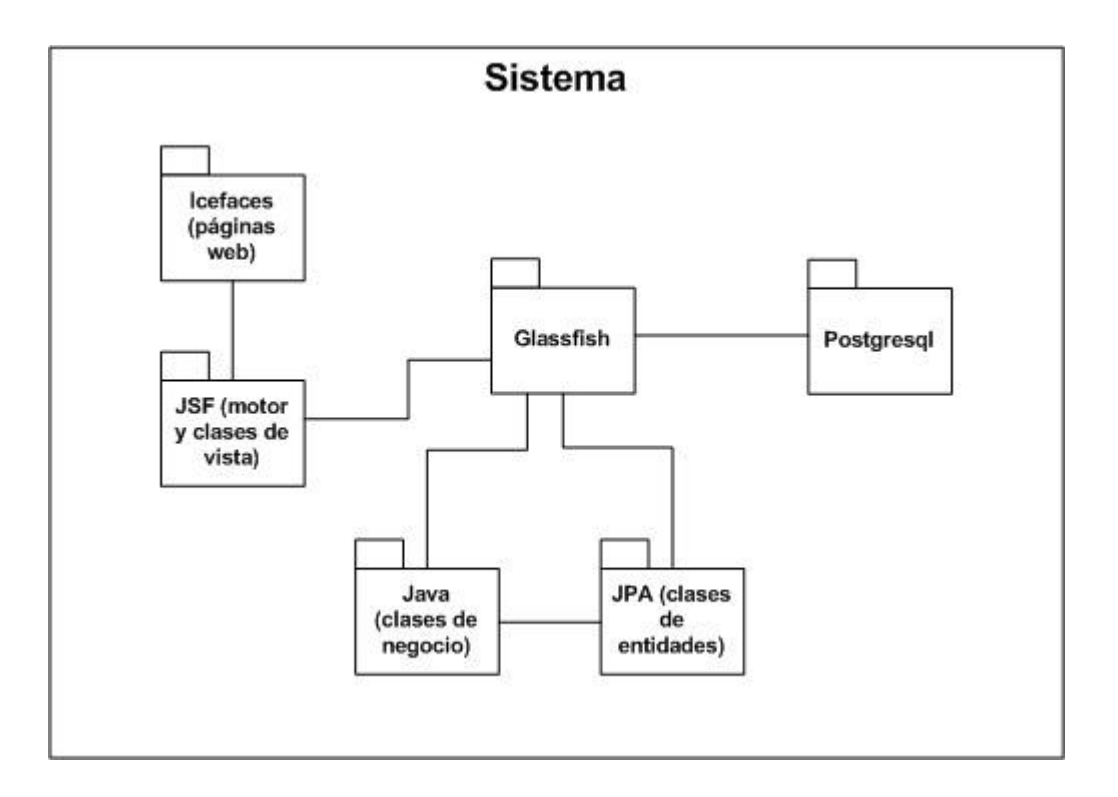

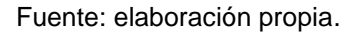

## **3.3.10. Base de datos**

La base de datos que se usó para el almacenamiento de la información que maneja el sistema, se describe en el diagrama de entidad-relación que se puede ver en la figura 8, también se incluyen descripciones que detallan cómo las tablas de la base de datos se distribuyen en los módulos.

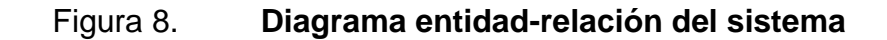

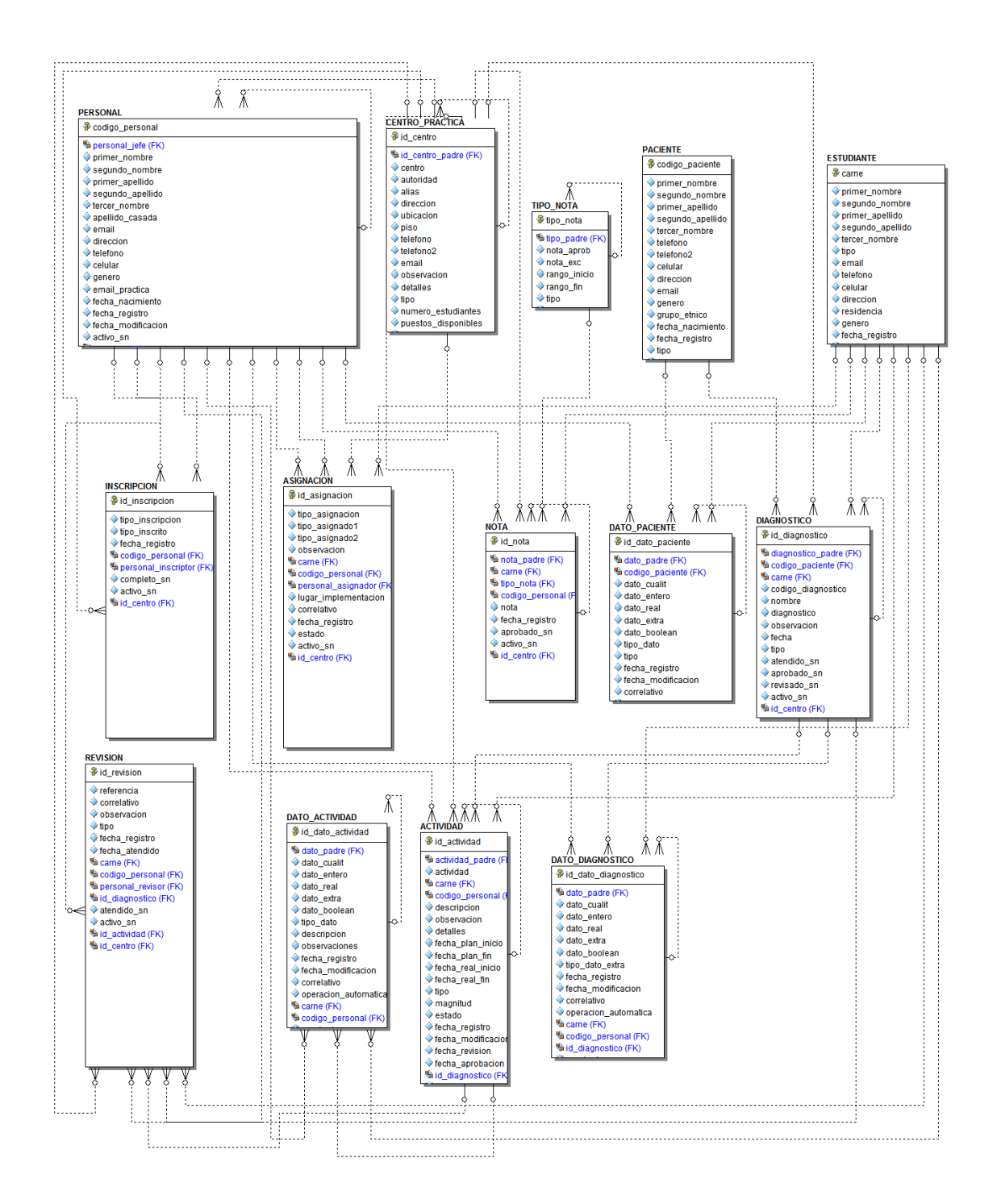

## Tabla XIII. **Tablas usadas por el módulo de inscripción**

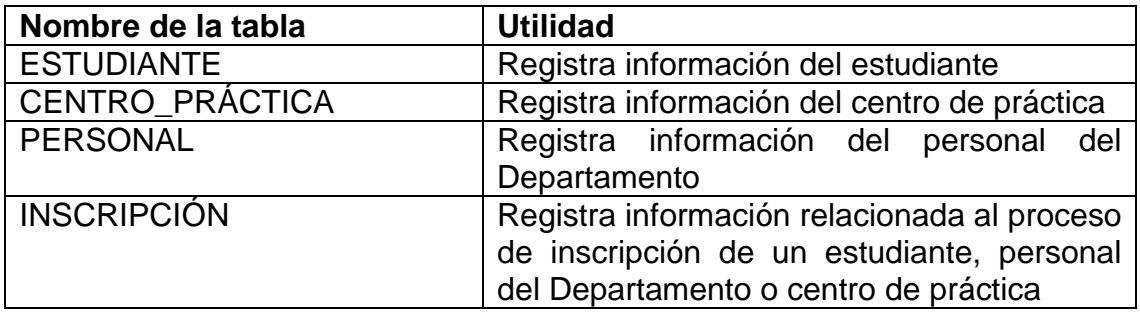

Fuente: elaboración propia.

## Tabla XIV. **Tablas usadas por el módulo de asignación**

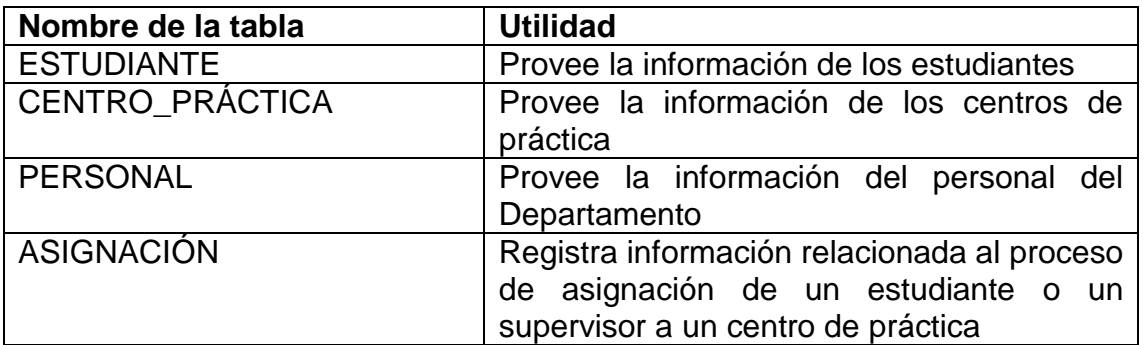

Fuente: elaboración propia.

## Tabla XV. **Tablas usadas por el módulo de supervisión**

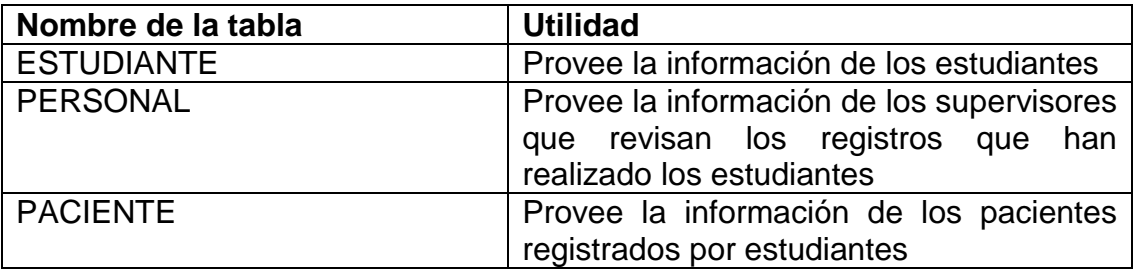

Continuación de la tabla XV.

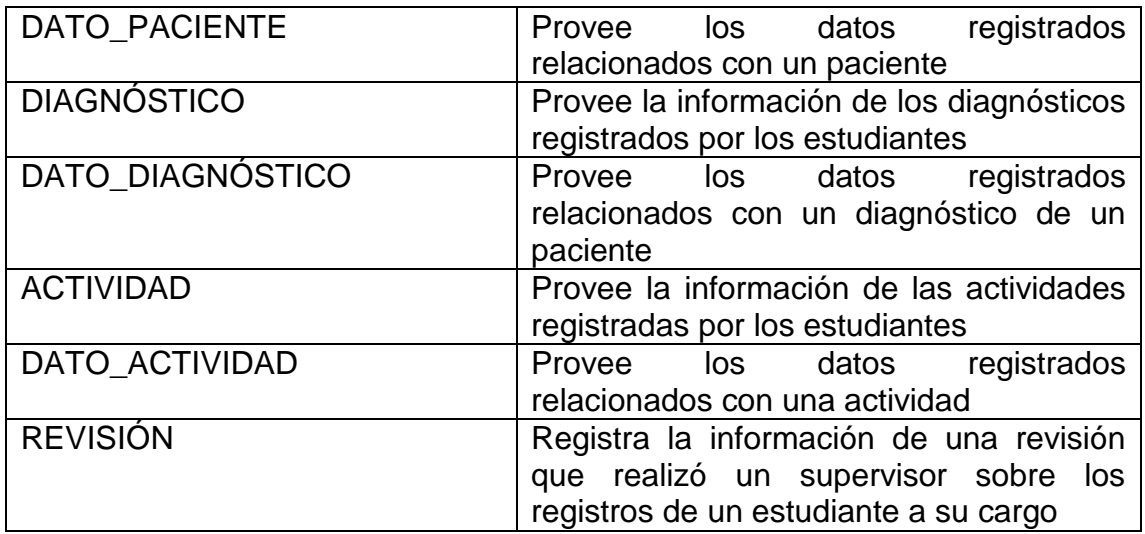

Fuente: elaboración propia.

## Tabla XVI. **Tablas usadas por el módulo de aprobación**

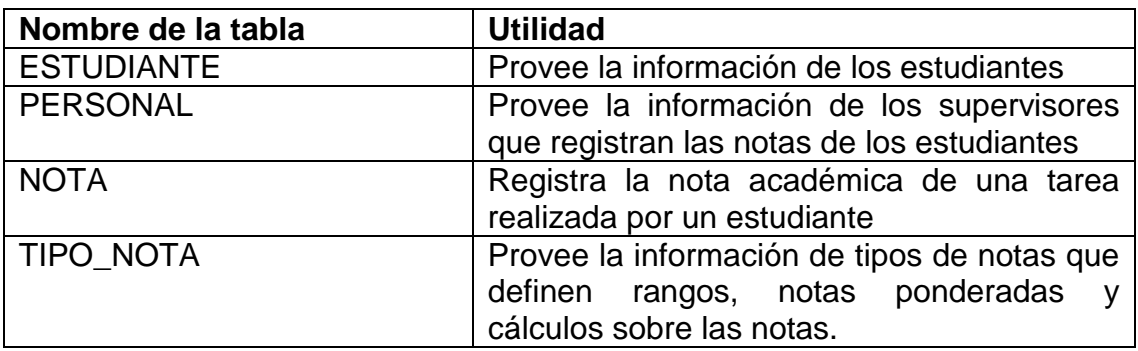

Fuente: elaboración propia.

## **3.4. Costos del proyecto**

El costo de las actividades realizadas en el proyecto se modeló de acuerdo a la premisa que el epesista dedicó seis meses al desarrollo del sistema, por lo que se calculó de acuerdo al valor de los servicios de un

profesional especializado en el tema. Asumiendo el sueldo mensual de un profesional y los costos adicionales del desarrollo de un sistema, y que un mes tiene 20 días hábiles, y tomando en cuenta la cantidad de meses de duración del EPS, se obtiene la siguiente tabla.

## Tabla XVII. **Costo del proyecto**

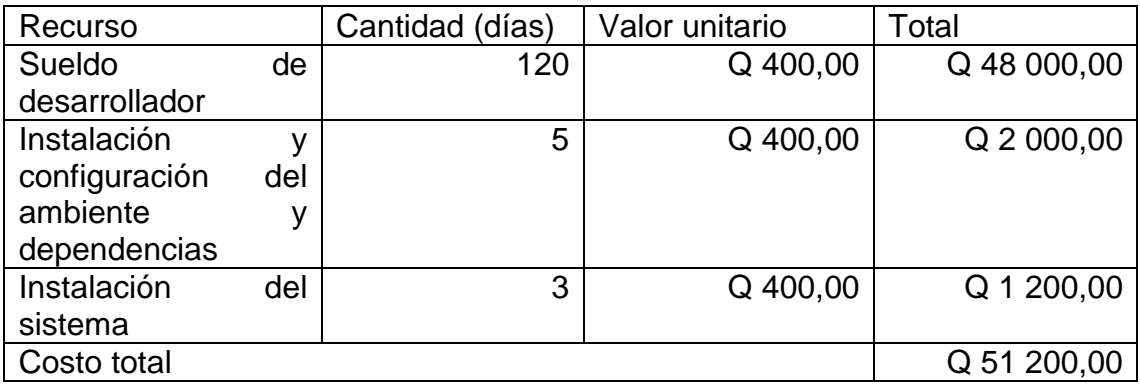

Fuente: elaboración propia.

## **3.5. Beneficios del proyecto**

A continuación se detalla el listado de beneficios más significativos del proyecto.

- Acceso fácil y concurrente
- Uso de formularios digitales
- Optimización de los procesos y reducción de tiempos
- Centralización y administración de la información
- Control del personal y estudiantes ligados al Departamento
- Reducción de errores humanos
- Mejoramiento de la atención al estudiante y a la población atendida

Para el cálculo monetario de los beneficios del proyecto, se utilizará la técnica de puntos de función para estimar la ganancia que representa el desarrollo del sistema. Para ello se tomó en cuenta los siguientes entregables:

- Aplicación web: un estimado de 21 formularios web (uno por cada caso de uso), los cuales sirven como interfaz para los usuarios del sistema. Se estima un total de 63 puntos de función. Tres puntos por cada formulario.
- Módulos codificados: cuatro módulos de software serán los encargados de implementar las funcionalidades que el sistema proveerá. Se estima un total de 100 puntos de función.
- Base de datos: el modelo de datos relacional implementado en un sistema gestor de base de datos junto con el desarrollo de un controlador para las conexiones, servirá para administrar la información que produzca el sistema. Se estima un total 20 puntos de función.

Se estima que cada punto de función tiene un costo de Q 375,00. Tomando en cuenta este valor se elaboró la siguiente tabla:

## Tabla XVIII. **Beneficio por entregable**

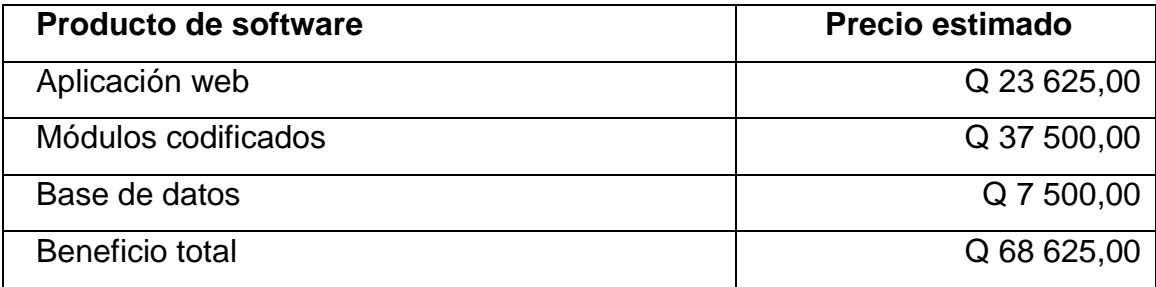

# **3. FASE ENSEÑANZA-APRENDIZAJE**

## **4.1. Capacitación propuesta**

Las capacitaciones estarán orientadas hacia el personal del Departamento de Práctica, con el propósito de que conozcan el funcionamiento del sistema, aprendan a usarlo correctamente y puedan utilizarlo de manera que facilite las actividades.

Las capacitaciones se implementarán en varios grupos, usando presentaciones con imágenes y explicaciones. La capacitación será explicativa y ejemplificativa. Además de usar imágenes de las pantallas, el sistema será mostrado durante la capacitación, de esta manera los usuarios podrán visualizar el uso del sistema en tiempo real.

El personal del Departamento de Práctica se clasifica en coordinadores y supervisores. Los usuarios se separarán según su clasificación. La cantidad de personas por capacitación estará limitada para lograr una mejor atención y facilitar la ampliación de los conceptos, si los usuarios tienen dudas.

Después de las capacitaciones se espera que el personal del Departamento de Práctica entienda el funcionamiento del sistema, conozca todas las funcionalidades de las pantallas, comprenda el flujo de la información y sea capaz de transmitir dicho conocimiento de manera sencilla y fácil hacia nuevos usuarios.

41

#### **4.2. Material elaborado**

A continuación se describe el material que se elaboró para enseñar el uso y funcionamiento del sistema:

#### **4.2.1. Presentaciones**

Las presentaciones incluyen: imágenes de las pantallas del sistema, explicación de cada pantalla, componentes gráficos incluidos, las funcionalidades que posee y observaciones a tomar en cuenta. Se usaron en reuniones con las autoridades del Departamento de Práctica para dar seguimiento a los avances.

#### **4.2.2. Tutoriales**

Se diseñaron para ser una guía fácil y sencilla a seguir, sin demasiada explicación ni especificación, para que los usuarios puedan leerlos con el fin de ubicar y utilizar las funcionalidades del sistema de manera rápida, ya que no se requiere que estos tengan una comprensión profunda del funcionamiento del sistema, sino que entiendan el beneficio de cada funcionalidad.

#### **4.2.3. Manual de usuario**

Es el documento que se utilizará para mostrar, de manera completa y específica, a los usuarios todas las funcionalidades incluidas en el sistema, las pantallas web que deben usarse para cada funcionalidad, las entradas de información que solicita el sistema y las salidas que se producen, la estructura de los datos, los botones y las tareas que ejecutan, y la navegación que puede seguirse dentro del sistema.

42
## **4.2.4. Manual técnico**

Es el documento que se utilizará para especificar y describir las clases y estructuras de las variables y métodos, el flujo de los datos entre los componentes del sistema, la especificación de tecnologías y cómo se utiliza, el diseño de la base de datos y las configuraciones de ambientes y tecnologías realizadas.

## **CONCLUSIONES**

- 1. Al digitalizarse los procesos del Departamento de Práctica, se pudo mejorar la atención que provee a los estudiantes que se encuentran realizando prácticas de atención psicológica.
- 2. La accesibilidad a los servicios del Departamento de Práctica se mejoró al hacerlos disponibles por más tiempo y a través del internet.
- 3. Los tiempos de los procesos se redujeron al automatizar distintas tareas y optimizar la forma de administración de estas.
- 4. La centralización de la información agiliza las solicitudes hacia el Departamento de Práctica, por parte de las autoridades, los estudiantes y profesionales involucrados con las prácticas.
- 5. Se mejoró el control de los datos de los estudiantes, supervisores y centros de práctica que se integran el Departamento de Práctica.
- 6. El nuevo diseño del proceso, por el cual los estudiantes y los supervisores son asignados a los centros de práctica, reduce el esfuerzo que el personal debe aplicar en esas tareas.
- 7. Se proporcionó una herramienta a los supervisores para facilitar el control que deben tener sobre las actividades de los practicantes a su cargo.

45

8. Se logró la administración automática de las notas de los estudiantes, lo cual agilizará la entrega de las actas de las notas hacia las unidades correspondientes.

## **RECOMENDACIONES**

- 1. Capacitar a los usuarios nuevos con el material otorgado para lograr la utilización apropiada del sistema y mantener los beneficios que esta herramienta provee.
- 2. Asignar y capacitar personal para dar soporte a los usuarios que requieran ayuda con la utilización del sistema.
- 3. Contratar o asignar personal para darle mantenimiento al sistema y al equipo físico en donde se encuentra instalado.
- 4. Evaluar la posibilidad de utilizar el sistema como comprobante para la resolución de problemas que se puedan dar durante los procesos de prácticas.
- 5. Evaluar la posibilidad de configurar y extender el sistema para ser utilizado en las prácticas de otras carreras de la Escuela de Psicología.

## **BIBLIOGRAFÍA**

- 1. FYTEN, Ken. *ICEfaces Wiki* [en línea]. <http://www.icesoft.org/wiki/display/ICE/ICEfaces+Wiki>. [Consulta: 25 de julio de 2014].
- 2. Oracle. *The Really Big Index.* [en línea]. <http://docs.oracle.com/javase/tutorial/reallybigindex.html>. [Consulta: 20 de junio de 2014].
- 3. "Part VIII Persistence". *The Java EE 7 tutorial.* [en línea]. Oracle. <http://docs.oracle.com/javaee/7/tutorial/partpersist.htm>. [Consulta: 25 de julio de 2014].
- 4. POTENCIER, Fabien. *El tutorial Jobeet la arquitectura MVC.* [en línea]. <http://librosweb.es/jobeet\_1\_4/capitulo\_4/la\_arquitectura\_mvc.ht ml>. [Consulta: 20 de junio de 2014].
- 5. The PostgreSQL Global Development Group. *Documentación.* [en línea]*. <*http://www.postgresql.org.es/documentacion>. [Consulta: 25 de julio de 2014].